# **DOSSIER N° 6 : SARL SOCIÉTÉ DE TUBES BRESTOISE**

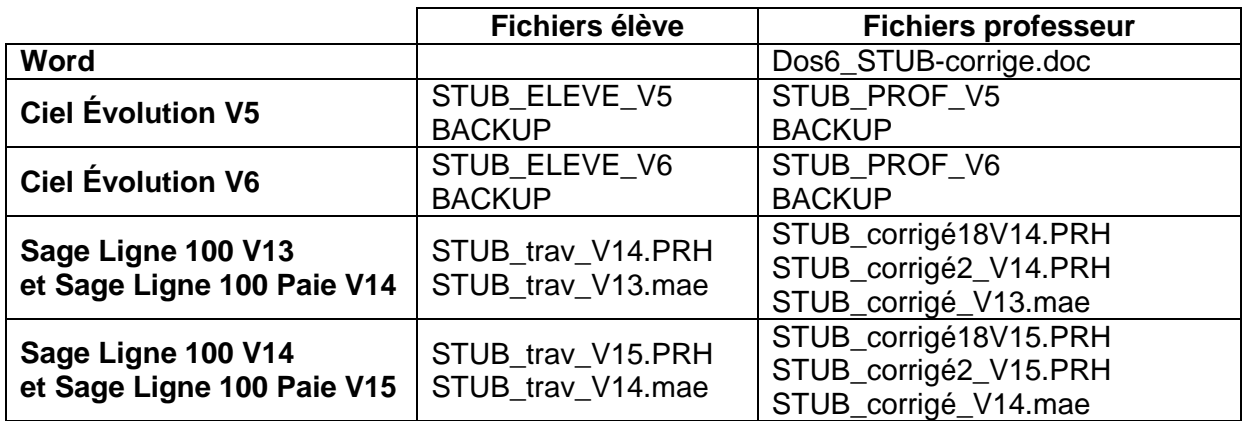

## **Fiche d'instruction n° 1, p. 99**

### **1) Coûts préétablis par la méthode des centres d'analyse**

### **a) Prévisions d'unités d'œuvre pour les quatre premiers centres d'analyse**

**Centre approvisionnement** (tonnage de matières à acheter) :

- Ciment :  $(0.08 \text{ t} \times 2000) + (0.16 \text{ t} \times 3000) + (0.20 \text{ t} \times 2500) = 1140 \text{ tonnes.}$
- $-$  Sable 06 : (0,24 t  $\times$  2 000) + (0,43 t  $\times$  3 000) + (0,64 t  $\times$  2 500) = 3 370 tonnes.

– Graviers  $6/10$ :  $(0,20 \text{ t} \times 2000) + (0,40 \text{ t} \times 3000) + (0,60 \text{ t} \times 2500) = 3100 \text{ tonnes.}$ 

– Fers trefils :  $(0.012 \text{ t} \times 3\,000) + (0.018 \text{ t} \times 2\,500) = 81 \text{ tonnes.}$ 

Tonnage total : 1 140 + 3 370 + 3 100 + 81 = **7 691 tonnes.** 

#### **Ateliers de production** (heures de fonctionnement-machines)

- $-$  Bétonnage :  $(5 \text{ mm} \times 2000) + (8 \text{ mm} \times 3000) + (11 \text{ mm} \times 2500) = 61500 \text{ mm} = 1025 \text{ h}.$
- $-$  Ferraillage : (20 mn  $\times$  3 000) + (30 mn  $\times$  2 500) = 135 000 mn = 2 250 h.
- Coulage : (10 mn × 2 000) + (12 mn × 3 000) + (16 mn × 2 500) = 96 000 mn = **1 600 h.**

|                     | <b>Approvisionnement</b> | <b>Bétonnage</b>  | Ferraillage       | Coulage            |  |
|---------------------|--------------------------|-------------------|-------------------|--------------------|--|
| Charges variables   |                          | $6 \times 1025 =$ | $5 \times 2250 =$ | $15 \times 1600 =$ |  |
|                     |                          | 6 1 5 0           | 11 250            | 24 000             |  |
| Charges fixes       | 50 000                   | 60 000            | 70 000            | 65 000             |  |
| Coût total annuel   | 50 000                   | 66 150            | 81 250            | 89 000             |  |
| Nombre d'unités     | 7691                     | 1 0 2 5           | 2 2 5 0           | 1 600              |  |
| d'œuvre             |                          |                   |                   |                    |  |
| Coût prévisionnel   | $6,50 \in$               | $64,54 \in$       | $36,11 \in$       | 55,62 €            |  |
| d'une unité d'œuvre |                          |                   |                   |                    |  |

**Coûts unitaires prévisionnels des unités d'œuvre** 

#### **b) Coûts d'achat unitaires préétablis des quatre matières premières**

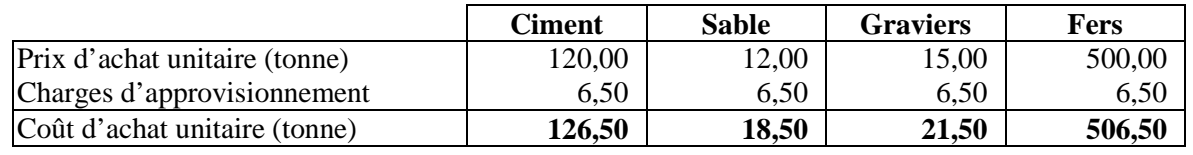

#### **c) Coûts de production unitaires préétablis et coûts de revient préétablis des trois types de buses**

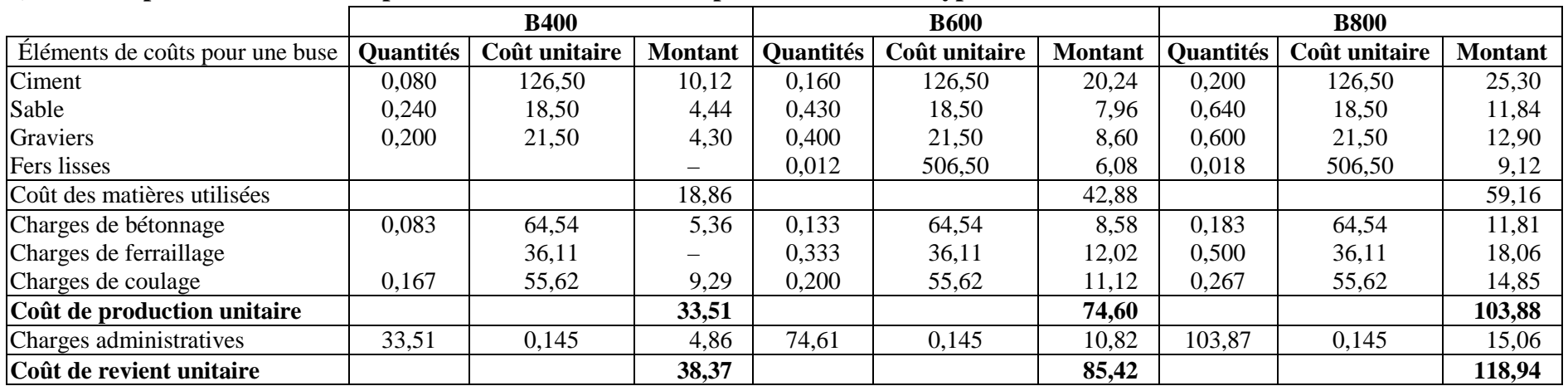

#### **Coût total de production**

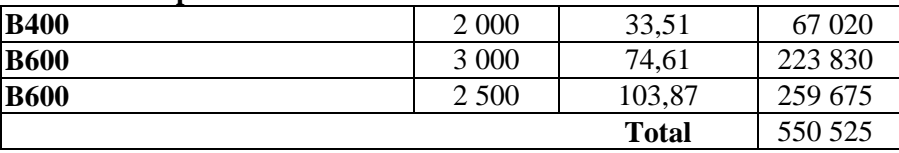

Taux de l'assiette de frais du centre administration : 80 000 / 550 525 = 0,145.

Les temps-machines des ateliers de production ont été convertis en heures. Exemple : atelier de bétonnage. Pour les buses B400, le temps unitaire est de 5 min par unité de produit, soit 5/60 heure = 0,083 heure.

 $\odot$ 

Nathan

### **2) Coûts préétablis par la méthode des coûts par activité**

**a)** 

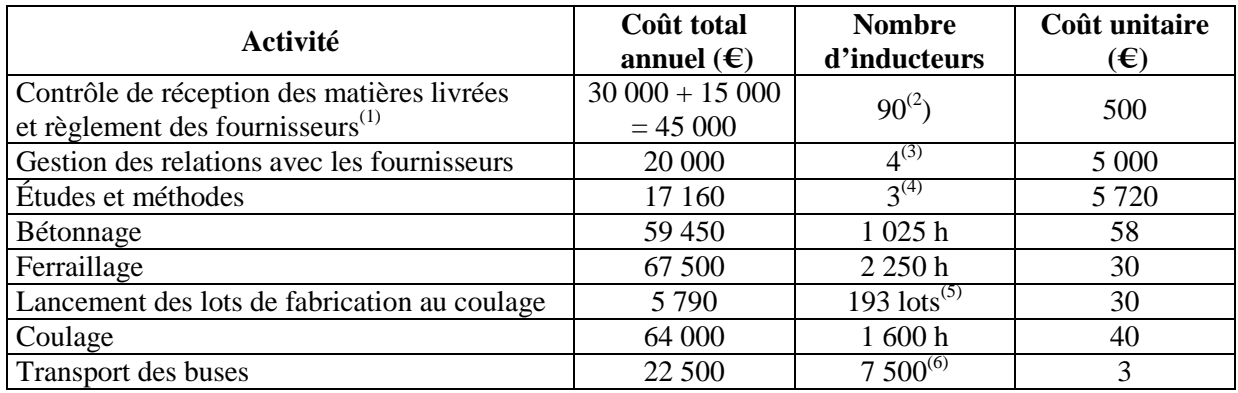

(1) Il y a un règlement du fournisseur après chaque livraison de matières. Les inducteurs « nombre de réceptions de matières » et « nombre de règlements – fournisseurs » sont identiques ; les coûts des deux activités peuvent donc être regroupés.

(2) Nombre de livraisons par an :  $36 + 24 + 24 + 6 = 90$ .

– Ciment : 3 livraisons par mois  $\times$  12 mois = 36.

 $-$  Sable : 2 livraisons par mois  $\times$  12 mois = 24.

– Graviers : 2 livraisons par mois  $\times$  12 mois = 24.

– Fers : 1 livraison tous les deux mois : 6.

(3) Il y a quatre fournisseurs distincts.

(4) Il y a trois références-produits distinctes (B400, B600, B800).

(5) Nombre de lots lancés à l'atelier de coulage : 193 lots (total du tableau « planning de fabrication »).

(6) Nombre de buses transportées :  $2000 + 3000 + 2500 = 7500$  buses.

#### **b) Coûts d'achat unitaires préétablis des quatre matières premières**

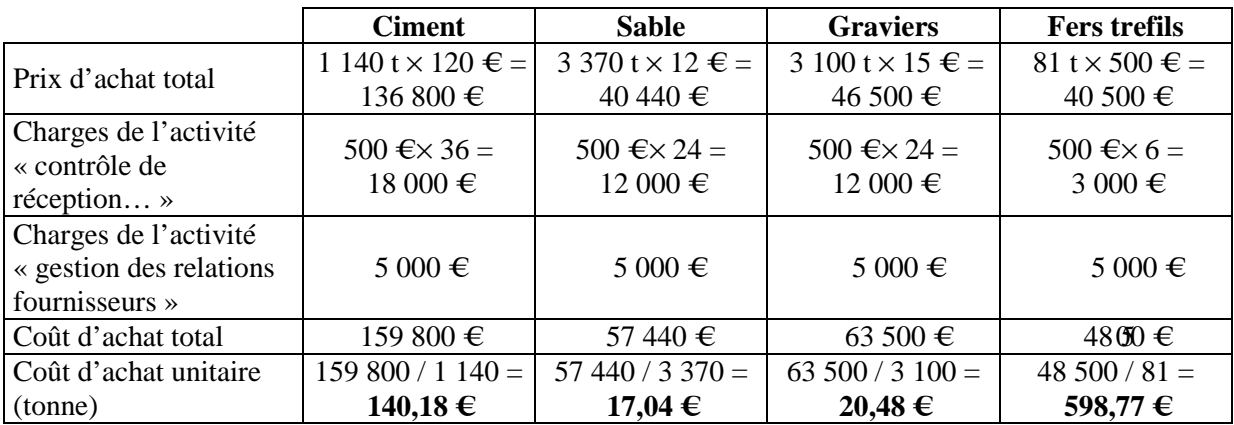

|                                   | <b>B400</b>      |               |                | <b>B600</b>      |               |                | <b>B800</b>      |               |                |
|-----------------------------------|------------------|---------------|----------------|------------------|---------------|----------------|------------------|---------------|----------------|
|                                   | <b>Quantités</b> | Coût unitaire | <b>Montant</b> | <b>Quantités</b> | Coût unitaire | <b>Montant</b> | <b>Quantités</b> | Coût unitaire | <b>Montant</b> |
| Ciment (par unité de produit)     | 0.080            | 140,18        | 11,21          | 0,160            | 140,18        | 22,43          | 0,200            | 140,18        | 28,04          |
| Sable                             | 0,240            | 17,04         | 4,09           | 0,430            | 17,04         | 7,33           | 0,640            | 17,04         | 10,91          |
| Graviers                          | 0,200            | 20,48         | 4,10           | 0,400            | 20,48         | 8,19           | 0,600            | 20,48         | 12,29          |
| Fils trefils                      |                  |               | 0              | 0,012            | 598,76        | 7,19           | 0,018            | 598,76        | 10,78          |
| Coût-matière par unité de produit |                  |               | 19,40          |                  |               | 45,14          |                  |               | 62,02          |
| Coût total des matières utilisées | 2 0 0 0          | 19,40         | 38 800         | 3 0 0 0          | 45,13         | 135 390        | 2500             | 62,01         | 155 025        |
| Études et méthodes                |                  | 5 7 2 0       | 5 7 2 0        |                  | 5 7 2 0       | 5 7 2 0        |                  | 5 7 2 0       | 5 7 2 0        |
| Bétonnage                         | 166,67           | 58            | 9667           | 400              | 58            | 23 200         | 458,33           | 58            | 26 5 8 3       |
| Ferraillage                       |                  | 30            | 0              | 000              | 30            | 30 000         | 1 250            | 30            | 37 500         |
| Lancement des lots au coulage     | 51               | 30            | 530            | 78               | 30            | 2 3 4 0        | 64               | 30            | 1920           |
| Coulage                           | 333,33           | 40            | 13 3 3 3       | 600              | 40            | 24 000         | 666,67           | 40            | 26 667         |
| Transport des buses               | 2 0 0 0          |               | 6 0 0 0        | 3 0 0 0          |               | 9 0 0 0        | 2 5 0 0          |               | 7 500          |
| Coût de production                | 2 0 0 0          | 37,53         | 75 050         | 3 0 0 0          | 76,55         | 229 650        | 2 500            | 104,37        | 260 915        |
| Autres activités administratives  |                  |               | 9 5 0 9        |                  |               | 26 004         |                  |               | 29 4 8 7       |
| Coût de revient total             | 2 0 0 0          | 42,28         | 84 559         | 3 0 0 0          | 85,22         | 255 654        | 2 500            | 116,16        | 290 402        |

**c) Coûts de production unitaires préétablis et coûts de revient unitaires préétablis des trois types de buses** 

*Remarque* : les temps-machines ont été convertis en heures. Exemple : bétonnage pour les B400 : 2 000 unités  $\times$  5 mn / 60 = 166,67 heures.

Les autres activités d'administration générale (coût total égal à 65 000 €) sont à répartir entre les 3 produits au prorata des valeurs ajoutées aux matières incorporées dans les produits. Cette valeur ajoutée est égale à la différence entre le coût de production et la valeur (en prix d'achat) des matières utilisées.

Calcul pour les B400 :

– valeur des achats en prix d'achat :  $2000 \times [(120 \times 0.08) + (12 \times 0.24) + (15 \times 0.20)] = 30960 \text{ €};$ 

– coût de production total = 75 050  $\epsilon$ ;

– valeur ajoutée aux matières utilisées = 75 050 – 30 960 = 44 090 €.

Par un raisonnement identique, on calcule que la valeur ajoutée aux deux autres produits est égale à :

 $-$  B600 = 229 650 − 109 080 = 120 570 €.

 $-$  B800 = 260 915 – 124 200 = 136 715 €.

Valeur ajoutée totale = 44 090 + 120 570 + 136 715 = 301 375 €.

 $115$ 

#### **Imputation des autres activités générales aux buses :**

 $B400 = 65000 \times (44090 / 301375) = 9509 \text{ } \in \mathbb{R}$ .  $B600 = 65000 \times (120570 / 301375) = 26004 \text{ } \in$ .  $B800 = 65000 \times (136715 / 301375) = 29487 \text{ } \in \mathbb{R}$ .

### **3) Rédaction d'un rapport**

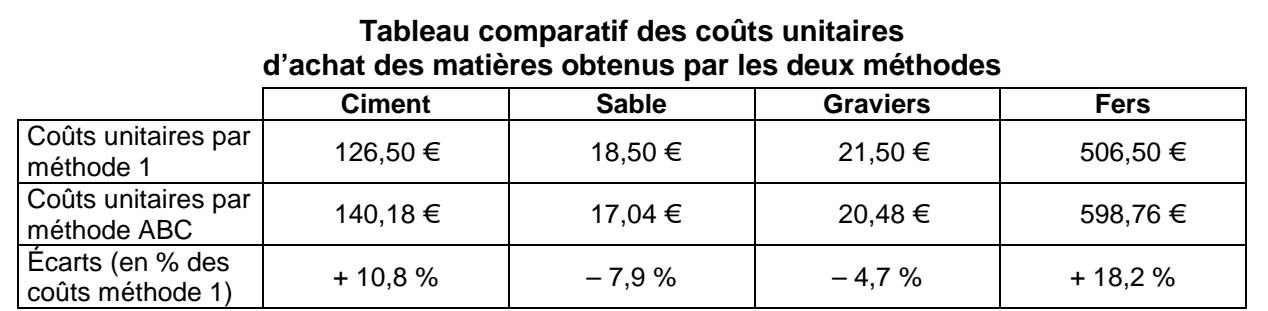

#### **Tableau comparatif des coûts unitaires de revient des produits obtenus par les deux méthodes**

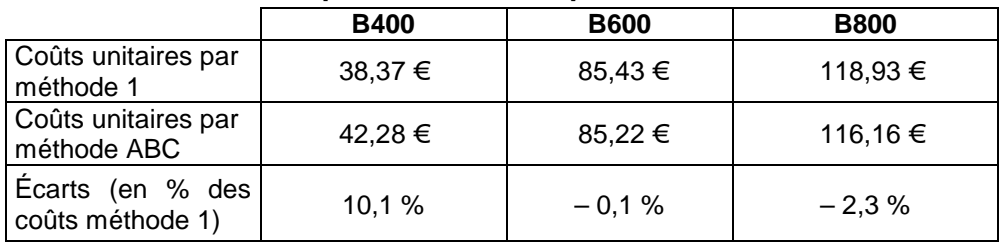

La lecture des deux tableaux ci-dessus fait clairement apparaître que les deux méthodes de calcul de coût conduisent à des résultats plus divergents en ce qui concerne les coûts d'achats. Au contraire, cette différence est moins marquée pour les coûts unitaires des produits. Ce constat peut a priori surprendre car le montant des charges imputées au niveau des coûts d'achat est beaucoup plus limité qu'au niveau des coûts de revient ; on s'attendrait donc à des écarts plus importants sur les coûts unitaires de revient.

Comment donc expliquer les résultats précédents ? C'est évidemment le concept de subventionnement croisé qui permet cette explication. Il est facile de montrer que, dans le cas de la STUB, ces subventionnements croisés ont joué de façon plus importante au niveau du calcul des coûts d'achat qu'à celui des coûts de production et de revient.

#### **a. Subventionnement croisé et coûts d'achat**

Dans le premier système de calcul de coût, les charges indirectes d'approvisionnement sont imputées aux matières au prorata des tonnages achetés ; aucun autre élément n'est explicatif du comportement des coûts d'approvisionnement. Une analyse plus détaillée des activités d'approvisionnement fait apparaître deux inducteurs de coût : le nombre de livraisons et le fait d'être en relation avec un fournisseur. Pour quelles raisons les coûts des matières ciment et fers sont-ils nettement plus importants dans la méthode ABC ?

– Les tonnages achetés de ces deux matières sont nettement plus faibles que ceux des deux autres (1 140 et 81 tonnes contre 3 370 et 3 100 tonnes). Or, le coût subi des relations avec le fournisseur est constant (5 000 € par an), quel que soit le tonnage acheté. Le coût de cette activité se répartissant sur un faible volume pour les matières ciment et fers conduit à des coûts unitaires élevés. Ce phénomène est plus marqué pour les fers car le tonnage acheté est très faible.

– La deuxième activité « Gestion des réceptions et règlement des fournisseurs » coûtera plus cher aux matières pour lesquelles les commandes et livraisons seront nombreuses ; c'est justement le cas du ciment (36 réceptions par an).

On peut donc conclure que dans la méthode des centres d'analyse, les matières sable et graviers subventionnaient les matières ciment et fers en réduisant leurs coûts unitaires.

#### **b. Subventionnement croisé et coûts de revient**

Parmi les activités de production recensées, seules celles dont l'inducteur de coût n'est pas volumique pourraient conduire à des résultats divergents au niveau des coûts unitaires de production et de revient.

Un inducteur volumique est un inducteur dont la quantité annuelle sera directement fonction du volume de production annuel (heures de fonctionnement machines, buses produites et transportées…).

Dans le cas étudié, deux activités n'ont pas un inducteur volumique : « Études et méthodes » et « Lancement des lots au coulage ». Le coût de la première ne dépend que de la variété des produits fabriqués (trois) et est indépendant des quantités produites pour chaque type de buse. Le coût de la deuxième varie en fonction du nombre de lots lancés.

Pour quelles raisons le phénomène de subventionnement croisé est-il relativement limité ici ?

– Le volume de production est d'un même ordre de grandeur pour les trois buses (2 000, 3 000, 2 500). Le coût de l'activité « Études et méthodes » s'imputera donc de façon à peu près égale sur les coûts des trois produits. Certes, le volume de production des B400 étant plus faible, le coût unitaire de ces buses va s'élever dans la méthode ABC.

– Au niveau de l'activité « Lancement des lots au coulage », il n'y a pas non plus de grande divergence dans le planning de fabrication des trois types de buses. Si on calcule le nombre moyen de buses par lot de fabrication, on arrive aux résultats suivants :

- B400 : 2 000 / 51 lots = 39,2 ;
- B600 : 3 000 / 78 lots = 38,5 ;
- $\cdot$  B800 : 2 500 / 64 lots = 39.1.

Les tailles moyennes de lots étant quasiment identiques, la prise en compte de cette activité ne peut donc être à l'origine d'écarts de coûts unitaires.

L'objectif des calculs de coûts entrepris à la STUB est de mettre à jour les prix des produits. Compte tenu des résultats obtenus (faible divergence), il n'est pas certain que la méthode des coûts par activité soit à imposer, d'autant plus que sa mise en œuvre est plus complexe.

## **Fiche d'instruction n° 2, p. 100**

### **1) Prévision des ventes annuelles de buses en N + 1**

**a)** et **b)** 

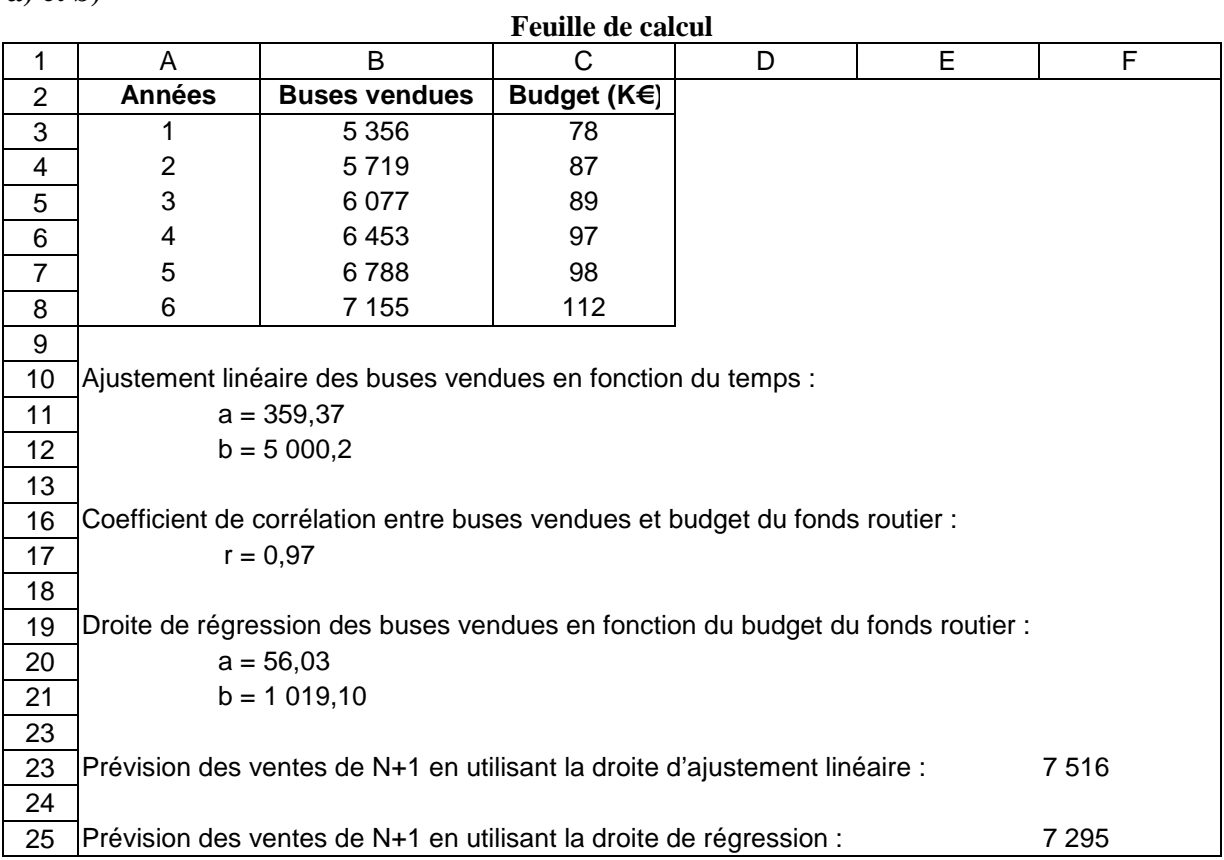

#### **Formules de calcul :**

#### • **Droite d'ajustement linéaire des buses vendues en fonction du temps**

Pour calculer la pente de la droite d'ajustement linéaire : cellule B11 : **a = 359,37 :** 

- Cliquer sur l'onglet *fx.*
- Choix de la fonction : **statistiques.**
- Nom de la fonction : **DROITEREG.**
- Plage des cellules à sélectionner : **(C3:C8;B3:B8).**

Pour calculer l'ordonnée à l'origine de la droite d'ajustement linéaire : cellule B12 :  $b = 5000,2$ :

- Cliquer sur l'onglet *fx.*
- Choix de la fonction : **statistiques.**
- Nom de la fonction : **ORDONNEE.ORIGINE.**
- Plage des cellules à sélectionner : **(C3:C8;B3:B8).**

Coefficient de corrélation entre buses vendues et budget du fonds routier : cellule B17 : **r = 0,97 :** 

– Cliquer sur l'onglet *fx.* 

– Choix de la fonction : **statistiques.**

– Nom de la fonction : **COEFFICIENT.CORRELATION.** 

– Plage des cellules à sélectionner : **(C3:C8;D3:D8).** 

• **Droite de régression entre buses vendues et budget du fonds routier :** procéder de façon identique pour calculer la pente de la droite et l'ordonnée à l'origine que pour la droite d'ajustement linéaire :

– Plage des cellules à sélectionner : **(C3 :C8 ;D3 :D8).** 

On obtient : pente de la droite **: 56,03.** 

Ordonnée à l'origine **: 1 019,10.** 

Prévision des ventes de N+1 en utilisant la droite d'ajustement linéaire : **7 516 buses** Cellule  $F23 = 7*B11+B12$ 

Prévision des ventes de N+1 en utilisant la droite de régression : **7 295 buses**

Cellule F25 = 112\*B20+B21

**c)** La droite d'ajustement linéaire des ventes de buses en fonction du temps (Y = 359,37 t  $+ 5000.2$ ) donne une prévision pour N+1 de 7 516 buses vendues. Cette méthode de prévision fait l'hypothèse que la tendance observée au cours des six dernières années sera obligatoirement maintenue dans l'avenir, du moins dans l'avenir proche. Or, l'augmentation régulière des ventes de buses est expliquée par des facteurs réels autres que le temps. Si ces facteurs ne jouent plus en N+1, la prévision des ventes sera sans fondement.

La forte corrélation observée entre les deux variables statistiques « ventes annuelles de buses » et « budget annuel du fonds routier » (r = 0,97) autorise le calcul d'une droite de régression (Y = 56,03 x +1 019,10) permettant les prévisions de ventes de buses à partir de l'estimation du budget du fonds routier en N+1. La prévision obtenue (7 295 buses) paraît plus cohérente que la première en raison de la stagnation de la valeur de la variable explicative. Deux critiques peuvent, malgré tout, être opposées à cette méthode. Il existe peutêtre d'autres variables explicatives qui auraient permis d'affiner le modèle de prévision. Par ailleurs, forte corrélation ne signifie pas automatiquement causalité : le budget pourrait très bien s'accroître en N+1 alors que les ventes de buses stagnent, si les chantiers financés utilisent moins de buses que les années précédentes.

### **2) Prévision des ventes trimestrielles de buses en N + 1**

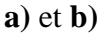

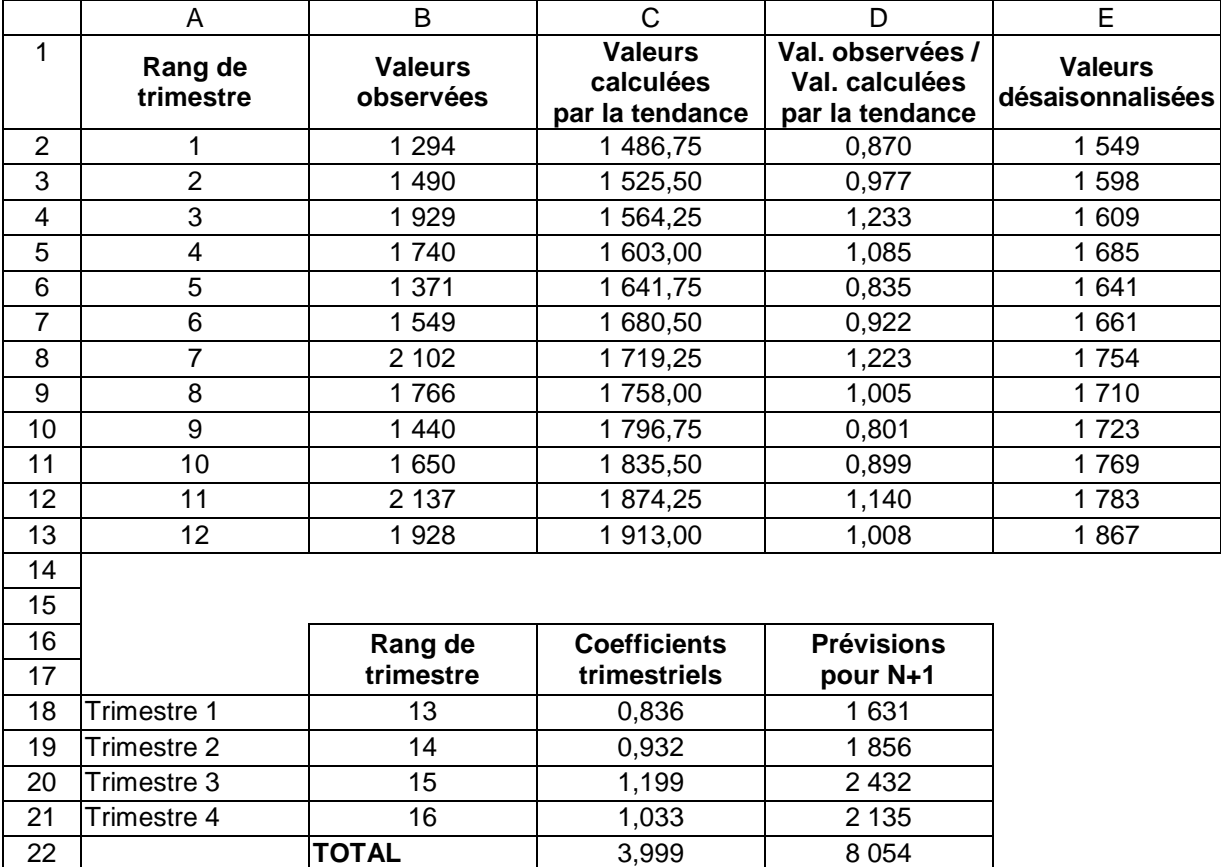

#### **Formules de calcul :**

**Cellule C2** = 38,75\*A2+1448, RECOPIER jusqu'à cellule C13 (valeurs calculées par la tendance).

**Cellule D2** = B2/C2, RECOPIER jusqu'à cellule D13 (rapports valeurs observées sur valeurs calculées par la tendance).

**Cellule C18** = (D2+D6+D10)/3, RECOPIER jusqu'à cellule C21 (coefficients trimestriels moyens).

**Cellule D18** = (38,75\*B18+1448)\*C18, RECOPIER jusqu'à cellule D21 (prévisions pour  $N+1$ ).

**Cellule E2** = B2/C18, RECOPIER jusqu'à E5.

**Cellule E6** = B6/C18, RECOPIER jusqu'à E9.

**Cellule E10** = B10/C18, RECOPIER jusqu'à E13.

### **3) Budget d'approvisionnement des matières premières**

**a)** Pour janvier : le stock final théorique à la fin janvier (stock initial de janvier – consommations de janvier) est inférieur au stock de sécurité (10) : donc, une livraison aura lieu au cours du mois de janvier. La date de cette livraison correspond au jour où le niveau de stock atteint la valeur 10. Sachant que la consommation journalière est de 90/30 jours, soit 3 tonnes par jour, il faudra 3 jours pour que le stock passe de 19 tonnes à 10 tonnes en janvier.

Pour mars et juillet, le stock reste constamment au dessus du stock de sécurité : aucune livraison n'est à prévoir.

Pour les mois où une livraison doit se faire, le calcul de la date est le suivant :

(30 j / consommations du mois)  $\times$  (stock initial – stock de sécurité). Le résultat est arrondi au nombre entier le plus proche.

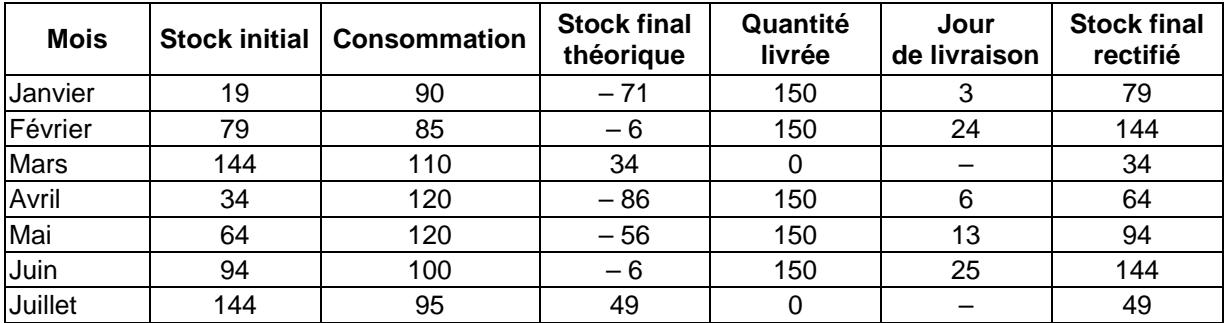

**Annexe 8 :** 

**b)** 

#### **Présentation de la feuille de calcul pour la matière n° référence : 2 (saisie de la référence en D17)**

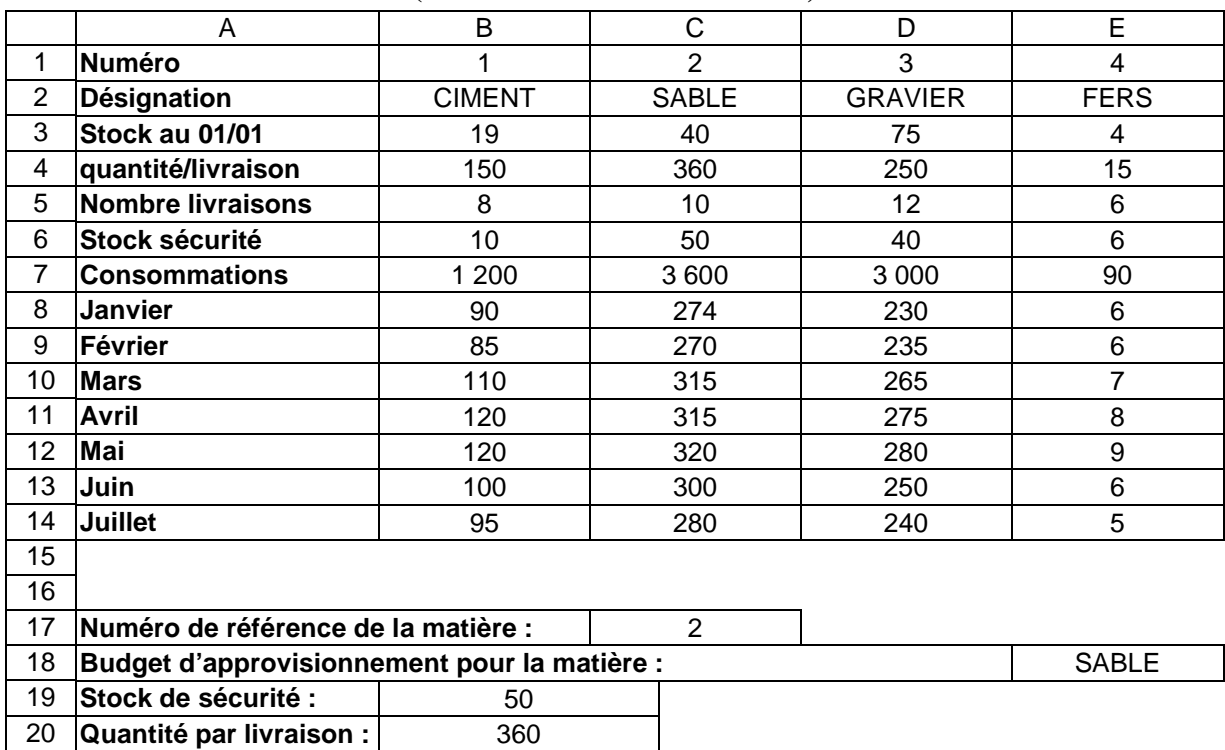

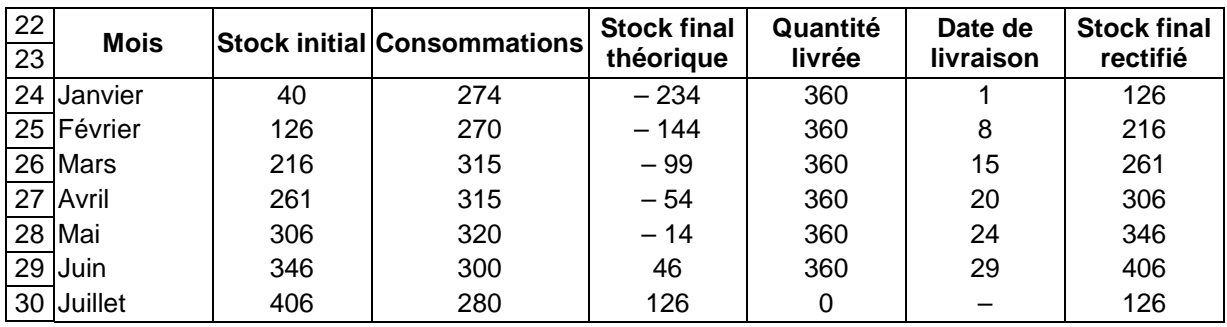

#### **Présentation de la feuille de calcul pour la matière n° référence : 2 (suite) (saisie de la référence en D17)**

### **Formules de calcul :**

**E18** =RECHERCHEH(D17;B2:E15;2)

**C19** =RECHERCHEH(D17;B2:E15;6)

**C20** =RECHERCHEH(D17;B2:E15;4)

**B24** =RECHERCHEH(D17;B2:E15;8)

**C24** =RECHERCHEH(\$D\$17;\$B\$2:\$E\$15;8), RECOPIER vers le bas jusqu'à C30

**D24** =B24-C24, RECOPIER vers le bas jusqu'à D30

**E24** =SI(D24<\$C\$19;\$C\$20;0), RECOPIER vers le bas jusqu'à E30

**F24** =SI(B24<=\$C\$19;1;SI(E24=\$C\$20;ENT((B24-\$C\$19)\*30/C24;)), RECOPIER jusqu'à F30

**G24** =E24+F24, RECOPIER vers le bas jusqu'à G30

**B25** = G24, RECOPIER vers le bas jusqu'à B30

*Remarque :* pour la formule de la cellule F24, il est nécessaire de vérifier en début de mois que le stock initial n'est pas inférieur ou égal au stock de sécurité, en particulier pour le stock initial en début d'année. Si c'est le cas, la livraison se fait immédiatement le premier jour du mois. Si une livraison doit se faire en cours de mois, le jour de la livraison est donné par le calcul arrondi de : ENT(B24-\$C19)\*30/C24 (voir la méthode de calcul des dates pour le ciment).

## **Fiche d'instruction n° 3, p. 101**

### **1) Écart sur résultat et écart sur marge**

**a) Calcul de l'écart sur résultat** 

**Résultat réel** =  $[380 \times (58 - 43)] + [600 \times (120 - 89)] + [460 \times (160 - 128)] = 39020$  € **Résultat prévu** =  $[400 \times (60 - 40)] + [600 \times (120 - 85)] + [500 \times (170 - 120)] = 54\,000 \in$ **Écart sur résultat** = 39 020 – 54 000 = **– 14 980 €** (défavorable).

#### **b) Décomposition de l'écart sur résultat en deux sous-écarts**

**Calcul de l'écart sur marge :** on admettra que les commerciaux sont « responsables » des différences de quantités vendues et de prix de vente. Comme ils ne sont pas responsables des différences de coûts unitaires de production, l'écart sur marge sera évalué en utilisant des coûts de production prévus.

Marge « réelle » : marge calculée avec les quantités vendues réelles, les prix de vente réels mais les coûts de production prévus :

 $[380 \times (58 - 40)] + [600 \times (120 - 85)] + [460 \times (160 - 120)] = 46240 \in$ 

Écart sur marge = Marge « réelle » – Résultat prévu = 46 240 – 54 000 = **– 7 760 €**  (défavorable)

**Calcul de l'écart sur coût de production :** les écarts unitaires sur coûts de production sont à multiplier par les volumes de production réels.

Écart sur coût de production :  $[(43 - 40) \times 380] + [(89 - 85) \times 600] + [(128 - 120) \times 460]$  $= +7220 \in (d \in f_{av}$  and  $q \in (d \in f_{av}$  or a sector surve count of  $q \in (d \in f_{av})$ 

Écart sur résultat : Écart sur marge + Écart sur coût de production

 $=$  – 7 760 + (– 7 220) = – 14 980  $\in$ 

#### **c) Décomposition de l'écart sur marge en deux sous-écarts**

L'écart sur marge s'explique par deux facteurs distincts : des quantités vendues moins fortes que celles prévues pour les B400 et B800 ; des prix plus bas pour les B400 et B800.

Pour faire apparaître ces deux écarts, on peut utiliser une présentation en ligne :

1. Marge « réelle » (prix réels, quantités réelles) :

$$
[380 \times (58 - 40)] + [600 \times (120 - 85)] + [460 \times (160 - 120)] = 46240 \in
$$

2. Marge « intermédiaire » (prix prévus, quantités réelles) :

$$
[(380 \times (60 - 40) + [(600 \times (120 - 85)] + [460 \times (170 - 120)] = 51\ 600 \in
$$

3. Marge prévue :

$$
[400 \times (60 - 40)] + [600 \times (120 - 85)] + [500 \times (170 - 120)] = 54\ 000 \in
$$

**Écart total sur prix** = marge 1 – marge 2 = 46 240 – 51 600 = − **5 360 €** (défavorable).

**Écart total sur quantités vendues** = marge 2 – marge 3 = 51 600 – 54 000 € = – 2 400 € (défavorable).

**d)** L'écart sur résultat défavorable est dû pour un montant à peu près identique par un écart sur marge dû aux services commerciaux et par un écart sur coût de production provenant des ateliers de production. De plus, c'est l'écart sur prix qui explique majoritairement l'écart sur marge.

Pour autant, peut-on clairement imputer aux services désignés la responsabilité de ces écarts ?

– L'écart sur prix : les commerciaux en sont pleinement responsables s'ils ont décidé, de leur propre chef, d'octroyer aux clients des taux de remise supérieurs à ceux prévus. Par contre, une révision des prix de vente en cours de trimestre a pu être décidée par les dirigeants euxmêmes en fonction des résultats commerciaux observés.

– L'écart sur quantités vendues : cet écart défavorable peut s'expliquer par un manque d'efficacité des commerciaux à conclure des ventes. Mais des ventes ratées peuvent aussi être dues à des retards de production ou à des problèmes de qualité dont seraient alors responsables les ateliers de production.

– L'écart sur coût de production : une productivité limitée peut expliquer cet écart sur coût (responsabilité des ateliers) ; mais un manque d'ordres de fabrication (provenant des services commerciaux) peut expliquer également une sous-activité des ateliers et donc une hausse des coûts unitaires de production. De même, les coûts des approvisionnements consommés dans les ateliers (énergie, fournitures consommables) peuvent également être à l'origine d'écarts défavorables.

Il est donc difficile d'imputer clairement des responsabilités à la suite de calculs d'écarts.

### **2) Écart sur coûts de production**

#### **a) Calcul de l'écart sur coût du ciment et décomposition en deux sous-écarts**

Coût constaté de la consommation du 1<sup>er</sup> trimestre N+1 (les sorties de stock sont évaluées par le coût moyen unitaire pondéré de la période) :

CMUP du trimestre :  $[(19 \times 120) + (150 \times 122,45) + (150 \times 123,50)] / 319 = 122,80 \text{ €/tonne.}$ 

Coût total constaté =  $122.80 \times (319 \text{ tonnes} - 89.5 \text{ tonnes}) = 122.80 \times 229.5 \text{ tonnes} = 28182.60 \text{ €}.$ 

Coût total prévu =  $[(400 \times 0.08 t) + (600 \times 0.16 t) + (500 \times 0.20 t)] \times 120 \epsilon = 120 \times 228$  tonnes  $= 27.360 \in$ 

**Écart sur consommation de ciment** :  $28\,182.60 - 27\,360 = 822.60 \in (defavorable)$ .

Décomposition de l'écart sur consommation de ciment :

– **écart sur prix** = (122,80 – 120) × 229,5 tonnes = **642,60 €** (défavorable) ;

– **écart sur quantités consommées** = (229,5 – 228) × 120 € = **180 €** (défavorable).

#### **b) Calcul de l'écart sur charges indirectes et décomposition en trois sous-écarts**

Coût constaté de l'atelier = 13 400 €. Coût prévu (correspondant à la production réelle) =  $[(380 \times 5/60 \text{ h}) + (600 \times 8/60 \text{ h}) + (460 \times 11/60 \text{ h})] \times 65 \text{ } \infty = 196 \text{ h} \times 65 \text{ } \infty = 12740 \text{ } \infty.$ 

**Écart sur coût des charges indirectes de bétonnage** : 13 400 – 12 740 = 660  $\in$ (défavorable).

Décomposition en trois sous-écarts (présentation des calculs en ligne) :

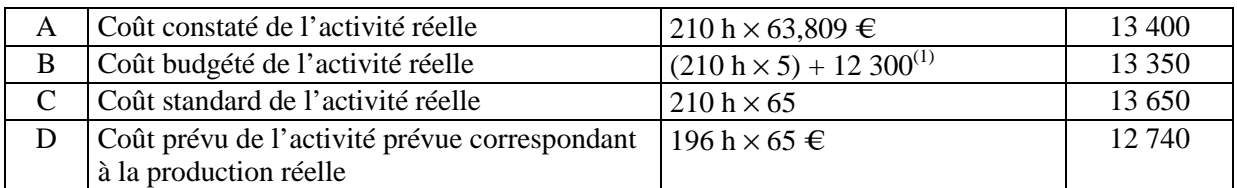

(1) Coût budgété : charges proportionnelles au niveau d'activité + charges de structure.

• Charges proportionnelles =  $5 \notin (co$ ût variable parheure-machine)  $\times$  210 h (activité réelle).

• Charges de structure : justification des 12 300  $\epsilon$  de charges de structure :

– niveau d'activité correspondant à l'activité prévue : [(400 × 5/60 h) + (600 × 8/60 h)

 $+(500 \times 11/60 \text{ h})$ ] = 205 heures;

- charges totales indirectes =  $205 \times 65 \in$  = 13 325  $\in$ ;
- charges proportionnelles = 205 h  $\times$  5  $\in$  = 1 025  $\in$  ;

– charges de structure de l'atelier = 13 325 – 1 025 = 12 300 € (le montant total des charges de structure est à calculer à partir du niveau d'activité prévu).

• Écart sur coût de l'atelier =  $A - B = 13,400 - 13,350 = +50,600$  e (défavorable).

• Écart sur imputation du coût fixe (écart sur activité) =  $B - C = 13350 - 13650 = -300$  € (favorable).

• Écart sur rendement  $= C - D = 13650 - 12740 = 910 \text{ €}$  (défavorable).

#### **c) Commentaire**

**Analyse des écarts sur consommation des ciments :** l'écart sur prix et l'écart sur quantités consommées de ciment sont tous les deux défavorables. Le fait que les prix des approvisionnements soient plus élevés que ceux prévus peut être imputé au gestionnaire du centre approvisionnement qui ne parvient pas à négocier les prix d'achat. La quantité excessive de ciment consommé peut s'expliquer, d'une part, par des gaspillages (responsabilité des ateliers) ou par des défauts de qualité amenant à une surconsommation.

**Analyse des écarts liés aux charges indirectes de bétonnage :** l'écart significatif est ici l'écart sur rendement. Le personnel de production aurait dû utiliser 196 heures\_machines (et non 210 heures) pour obtenir la production réelle du trimestre. La responsabilité du chef d'atelier est, à ce niveau, clairement engagée. Le bon fonctionnement du matériel de production, son taux d'utilisation sont à surveiller.

### **3) Mise en place d'un tableau de bord pour l'atelier de bétonnage**

**a)** Les écarts défavorables constatés au niveau d'un centre de responsabilité ne sont que les conséquences monétaires d'un dysfonctionnement à l'intérieur de ce centre. Il peut même arriver que l'écart défavorable constaté dans un centre soit dû à un dysfonctionnement d'un atelier en amont dans le processus de production. Il a été vu plus haut qu'il est parfois difficile d'imputer clairement la responsabilité d'un écart défavorable.

En fait, les écarts ne mesurent que les incidences en terme de surcoûts des difficultés de fonctionnement d'un centre mais ne disent rien sur la nature de ces difficultés.

L'objectif devient alors de proposer un outil de suivi d'un centre qui s'attacherait à mesurer directement les facteurs influant sur la performance de ce centre ; l'idée est que la maîtrise de ces facteurs essentiels préviendrait les dysfonctionnements et donc les surcoûts (écarts de coûts défavorables). Le tableau de bord de gestion permettra de contrôler, par des indicateurs appropriés, et à intervalles réguliers, les facteurs de succès d'un centre.

**b) Facteurs-clés de succès de l'atelier de bétonnage :** cet atelier est un centre de coûts ; sa mission est de fabriquer des produits intermédiaires selon un programme de fabrication tout en respectant des contraintes de coût standard, des contraintes de délai et des contraintes de qualité. Le chef d'atelier doit suivre les facteurs influant sur ces variables :

– qualité : tonnage de ciment non utilisable, nombre de buses fabriquées et mises au rebut ;

– délai : nombre de commandes livrées avec retard ; taux de rupture de stock constaté au niveau des approvisionnements ;

- coût : niveau d'activité mensuel de l'atelier ; rendement du matériel de production ;
- productivité du personnel : taux d'emploi du personnel, taux d'absentéisme.

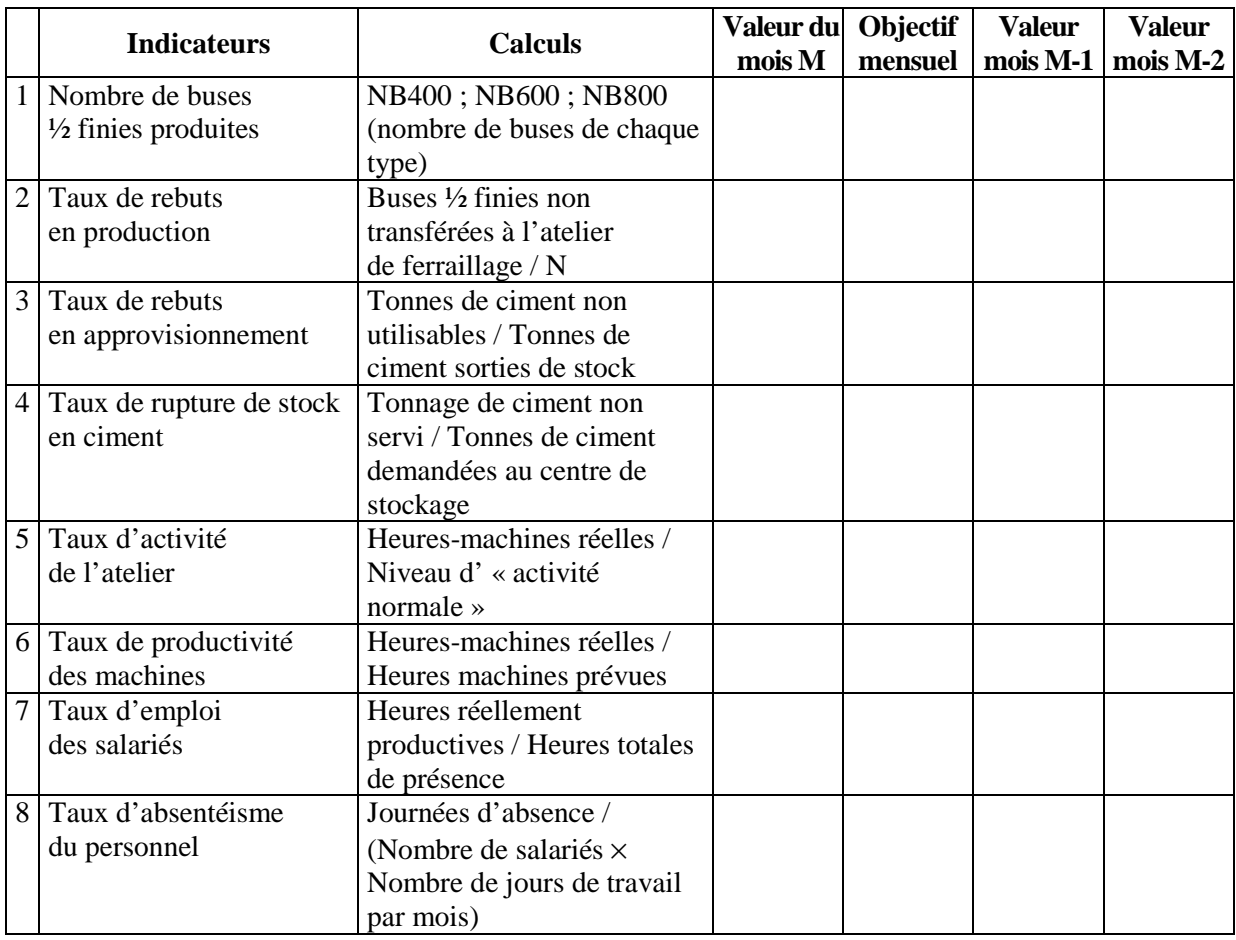

#### **Proposition d'un tableau de bord mensuel :**

#### **c) Mode de collecte des informations nécessaires au calcul des indicateurs**

**– Indicateur 1 :** le nombre mensuel de buses dont la fabrication est commencée au stade du bétonnage est obtenu par totalisation mensuelle des ordres de fabrication lancés dans l'atelier.

**– Indicateur 2 :** le chef d'atelier aura noté dans un registre « anomalies » le nombre de buses commencées dans son atelier et impropres à être transférées au stade de production suivant. Ceci suppose un contrôle rapide de la qualité du béton à la fin de l'opération.

**– Indicateur 3 :** le tonnage de ciment utilisé par l'atelier est obtenu par totalisation des quantités figurant sur les bons de sortie du stock au cours du mois écoulé. Le chef d'atelier aura signalé au responsable du stockage toutes les sorties de stock de ciment pour lesquelles il y a défaut de qualité. Le tonnage concerné aura été noté dans le registre « anomalies ».

**– Indicateur 4 :** le chef d'atelier aura consigné dans son registre « anomalies » toutes les demandes de sorties de ciment pour lesquelles un retard est constaté (stock insuffisant). Il aura noté le nombre de tonnes manquantes par rapport au tonnage total souhaité au cours d'un mois.

**– Indicateur 5 :** le chef d'atelier mesure chaque jour le temps d'utilisation de son matériel de production et cumule ces temps à la fin du mois. Le niveau d'activité « normale » correspondrait à un nombre total d'heures-machines proche de la pleine utilisation des capacités de production de l'atelier. Ce niveau d'activité normale est défini pour une période de 6 mois, puis remis à jour.

**– Indicateur 6 :** heures d'activité prévues : nombre total d'heures machines qu'on aurait dû constater pour la production totale réelle de l'atelier : (NB400  $\times$  5/60 h) + (NB600  $\times$  8/60 h)  $+$  (NB800  $\times$  11/60 h).

**– Indicateur 7 :** chaque salarié note sur une fiche de travail les tâches effectuées au cours de la journée écoulée et la durée de chacune de ces tâches. Pour chaque salarié, on cumule ces temps de travail productif, puis on cumule pour l'ensemble des salariés. À la fin de chaque mois, on rapporte ce temps total au temps total de présence : nombre de salariés  $\times$  durée mensuelle de travail.

**– Indicateur 8 :** le chef d'atelier aura noté dans son registre « anomalies » chaque absence d'un salarié et la durée de cette absence.

## **Fiche d'instruction n° 4, p. 102**

Les corrigés sous le logiciel Sage Paie et sous le logiciel Ciel Paie sont présentés successivement ci-dessous.

### **Corrigé avec le logiciel Sage Paie**

Les fichiers corrigés pour Sage Paie se composent ainsi pour les deux versions de Sage Paie (V14 et V15):

– STUBcorrigé1.PRH : bulletins réalisés ;

– STUBcorrigé2.PRH : bulletins réalisés, clôture mensuelle, création de l'écriture de paie ;

### **1) Réalisation de fiches de paie (année N = 2007)**

**a)** Le cas peut être traité soit avec les données de l'annexe 17 du livre de l'élève, soit avec les seuils et taux les plus récents.

Sous SAGE, copier le fichier du dossier de travail dans le répertoire PMSSAARI.

Les prime d'assiduité, prime pour enfant et prime d'ancienneté sont déjà paramétrées dans le fichier élève. Il peut être intéressant de les analyser avec les étudiants.

#### **b) Calcul du salaire brut**

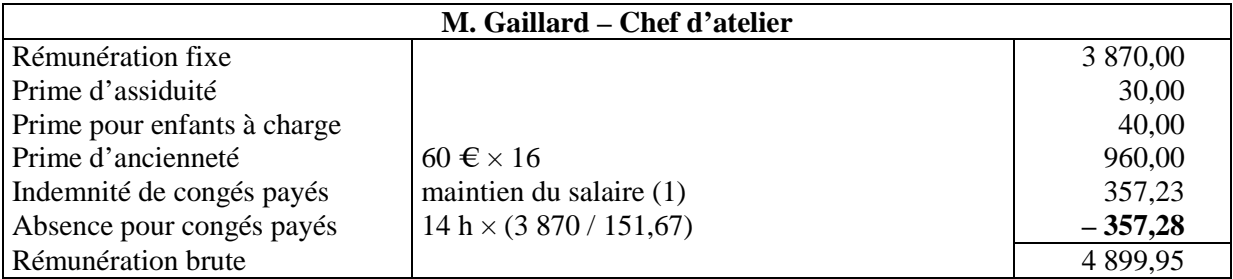

(1) Règle du dixième :  $(42920 \times 10\%) / 30 \times 2 = 286.13$ .

On applique la règle la plus favorable pour le salarié.

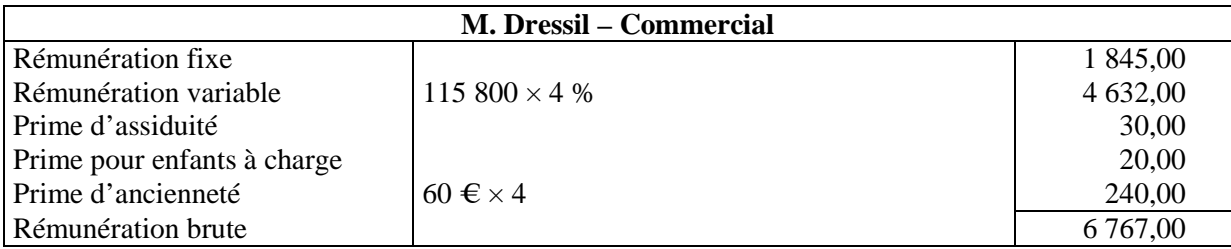

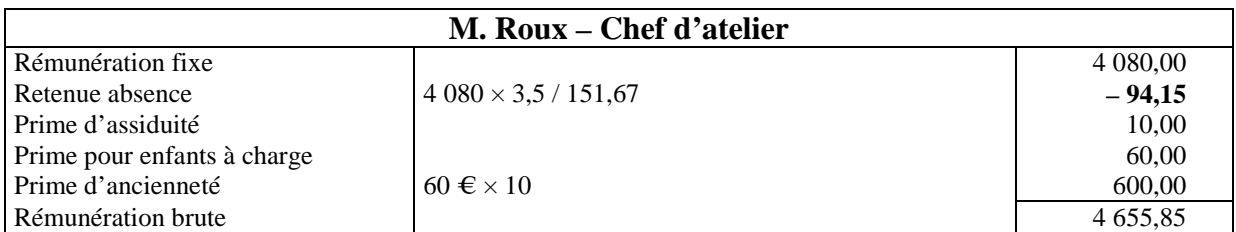

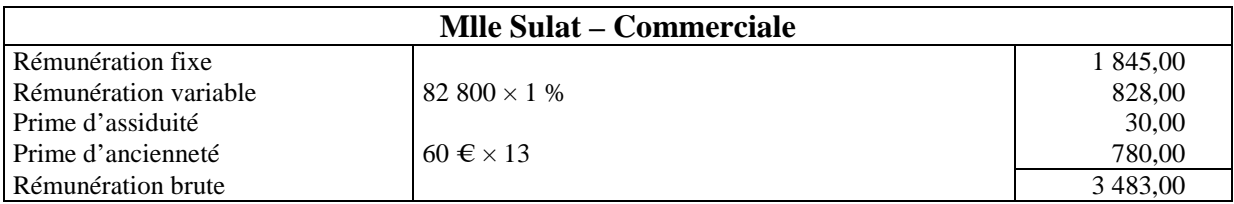

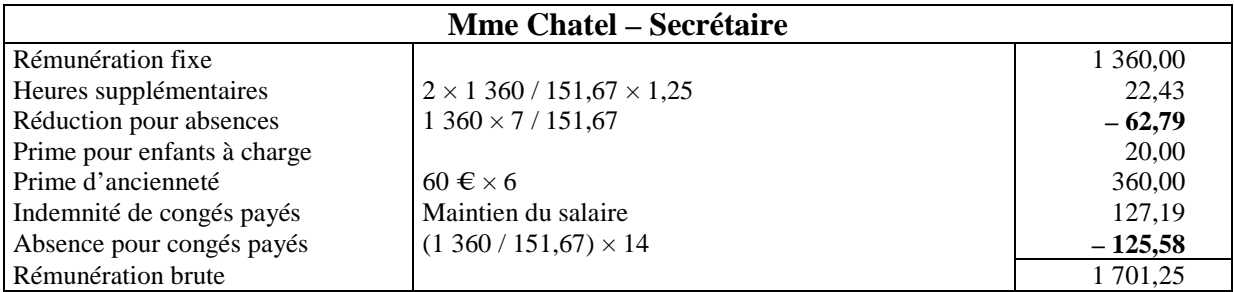

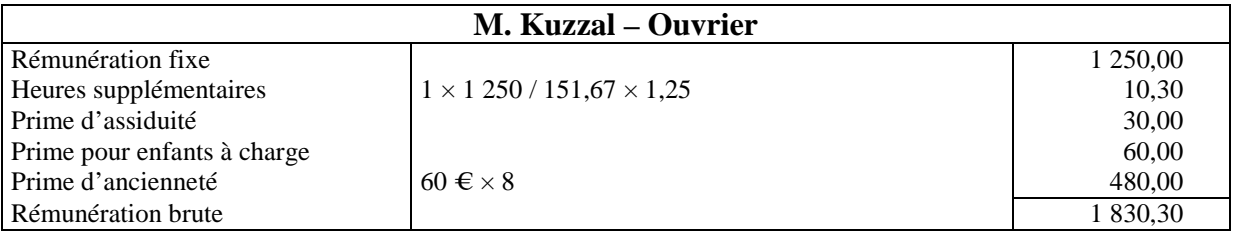

**c)** Édition des fiches de paie des salariés : consultation du fichier Sage.

**d)** La comparaison est établie à partir du bulletin de salaire de M. Gaillard.

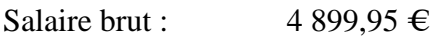

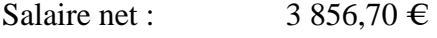

Salaire imposable : 3 996,52  $\in$ 

Le salaire net est égal au salaire brut sous déduction des cotisations salariales : 4 899,95 – 1 043,25 = 3 856,70 €

Le salaire imposable est égal au salaire net augmenté de la CSG non déductible et de la  $CRDS : 3856,70 + 115,71 + 24,11 = 3996,52 \text{ } \in \mathbb{R}$ 

**e)** 

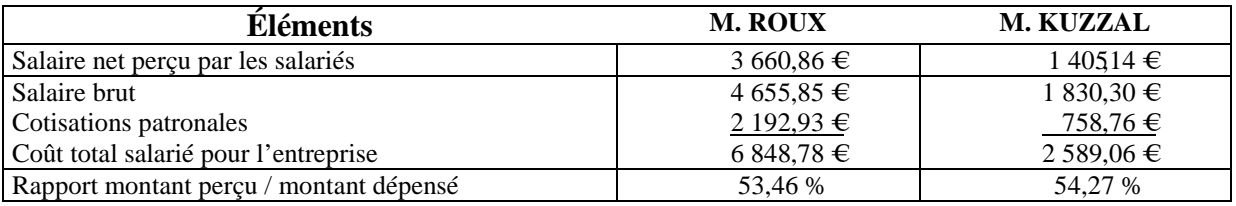

Il a été créé une rubrique 6200 Réduction Fillon, dans laquelle l'étudiant saisit le montant de cette réduction par salarié, si cela est nécessaire.

Pour le calcul de cette réduction, on peut demander à l'étudiant d'utiliser le tableur.

### **2) Enregistrement des salaires (année N = 2007)**

**a)** Journal de banque de novembre : voir fichier Sage.

**b)** Journal de paie de novembre : voir fichier Sage.

**c)** Journal de banque de décembre : voir fichier Sage.

**d)** La saisie des enregistrements comptables à l'aide du logiciel de comptabilité présente plusieurs risques d'erreurs :

- de mauvaises imputations dans les comptes concernés à partir des fiches de paie ;
- des erreurs de calculs dans la sommation des différents montants ;
- des erreurs de saisie des montants calculés.

### **Corrigé avec le logiciel Ciel Paie**

Le logiciel Ciel Paie calcule les congés payés de façon différente par rapport au logiciel Sage Paie.

### **1) Réalisation de fiches de paie (année N = 2007)**

**a)** Le cas peut être traité soit avec les données de l'annexe 17 du livre de l'élève, soit avec les seuils et taux les plus récents.

Sous CIEL, restaurer le fichier du dossier de travail.

### **b) Calcul du salaire brut**

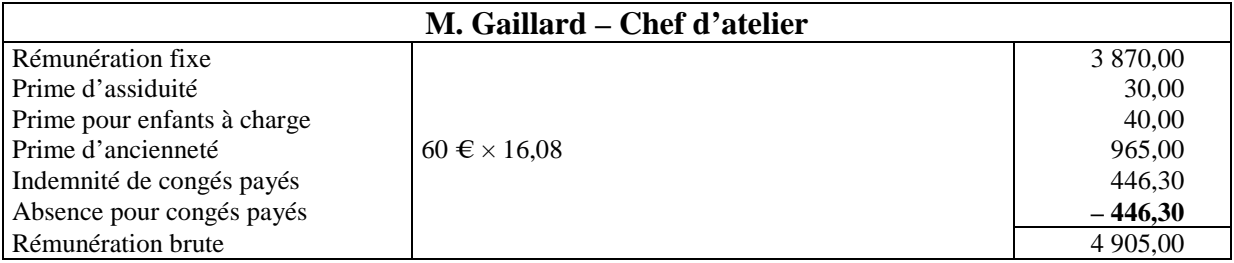

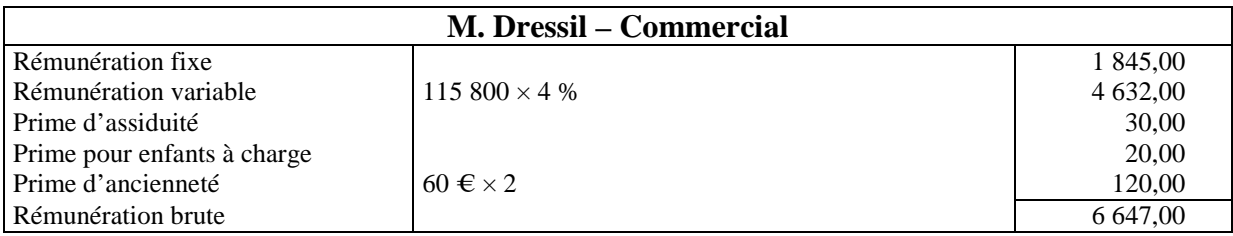

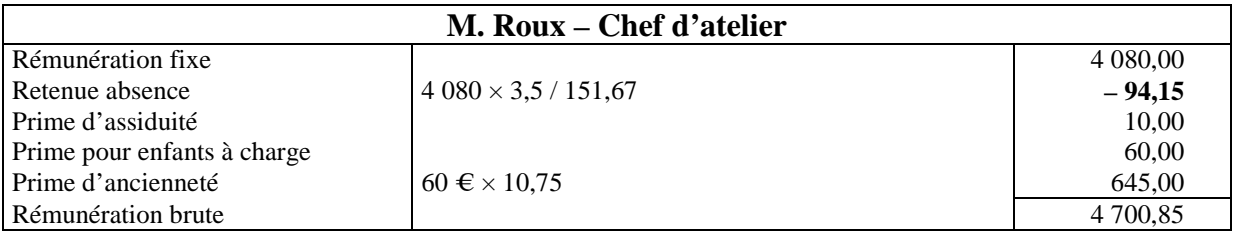

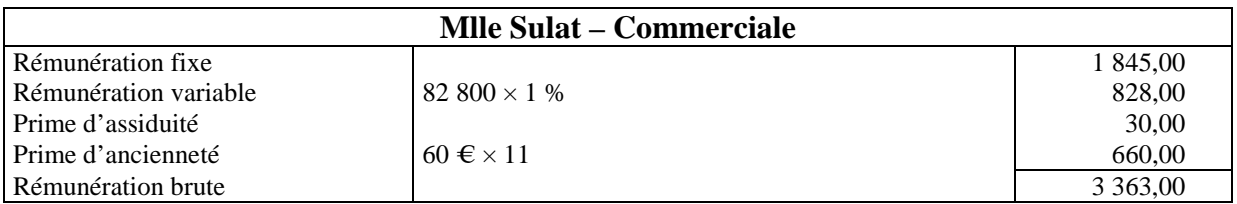

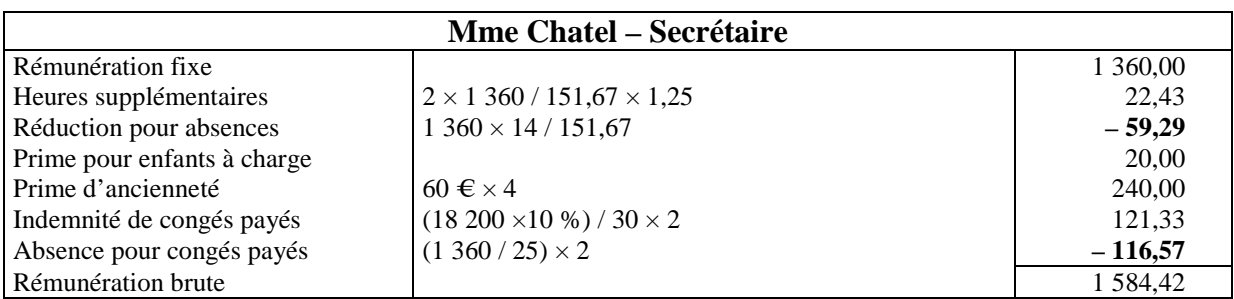

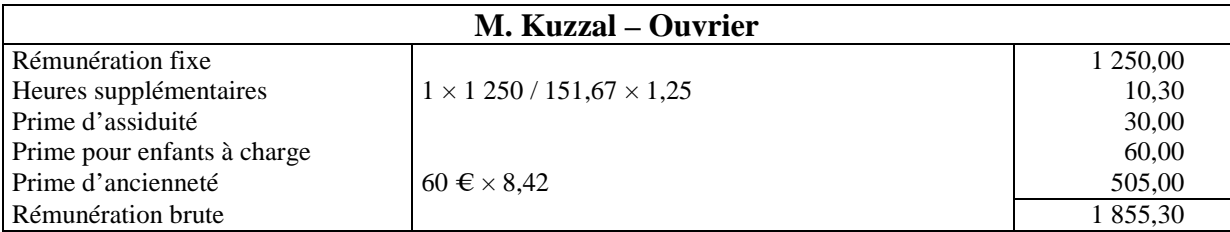

**c)** Édition des fiches de paie des salariés : voir les annexes 1 à 6, p. 132 à 137.

**d)** La comparaison est établie à partir du bulletin de salaire de M. Gaillard.

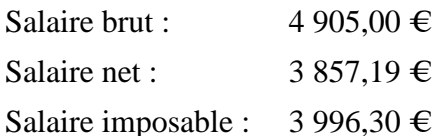

Le salaire net est égal au salaire brut sous déduction des cotisations salariales : 4 905,00 – 1 047,81 = 3 857,19 €

Le salaire imposable est égal au salaire net augmenté de la CSG non déductible et de la  $CRDS : 3857,19 + 139,11 = 3996,30 \text{ } \in \mathbb{R}$ 

**e)** 

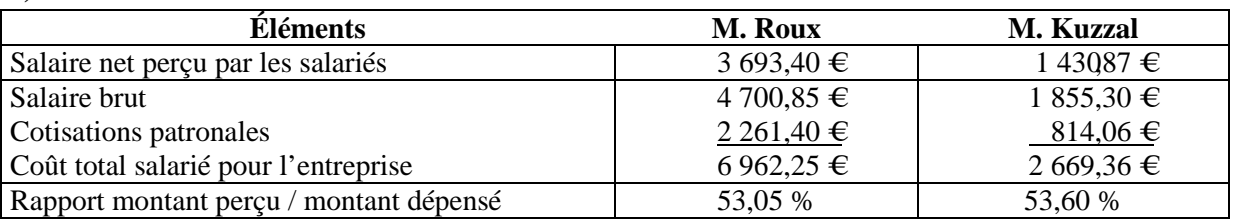

### **2) Enregistrement des salaires (année N = 2007)**

**a)** Journal de banque de novembre : voir l'annexe 7, p. 138.

**b)** Journal de paie de novembre : voir l'annexe 8, p. 138.

**c)** Journal de banque de décembre : voir l'annexe 9, p. 139.

**d)** La saisie des enregistrements comptables à l'aide du logiciel de comptabilité présente plusieurs risques d'erreurs :

– de mauvaises imputations dans les comptes concernés à partir des fiches de paie ;

– des erreurs de calculs dans la sommation des différents montants ;

– des erreurs de saisie des montants calculés.

### **Annexe 1 – Bulletin de paie de M. Gaillard (Ciel)**

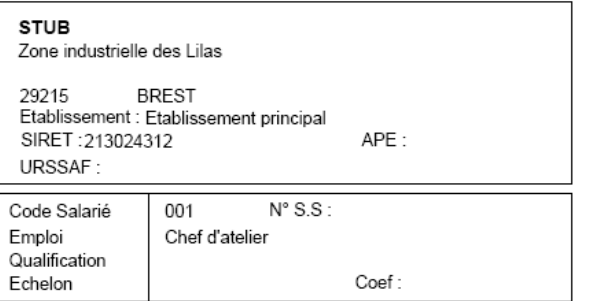

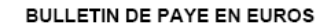

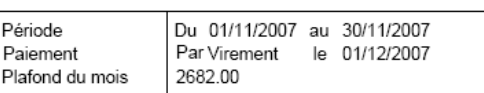

**GAILLARD** 

Convention collective : Durée des congés payés: Code du travail, ART. L223-2 à 8. Durée du préavis : Code du travail, ART. L.122-6 à 8.

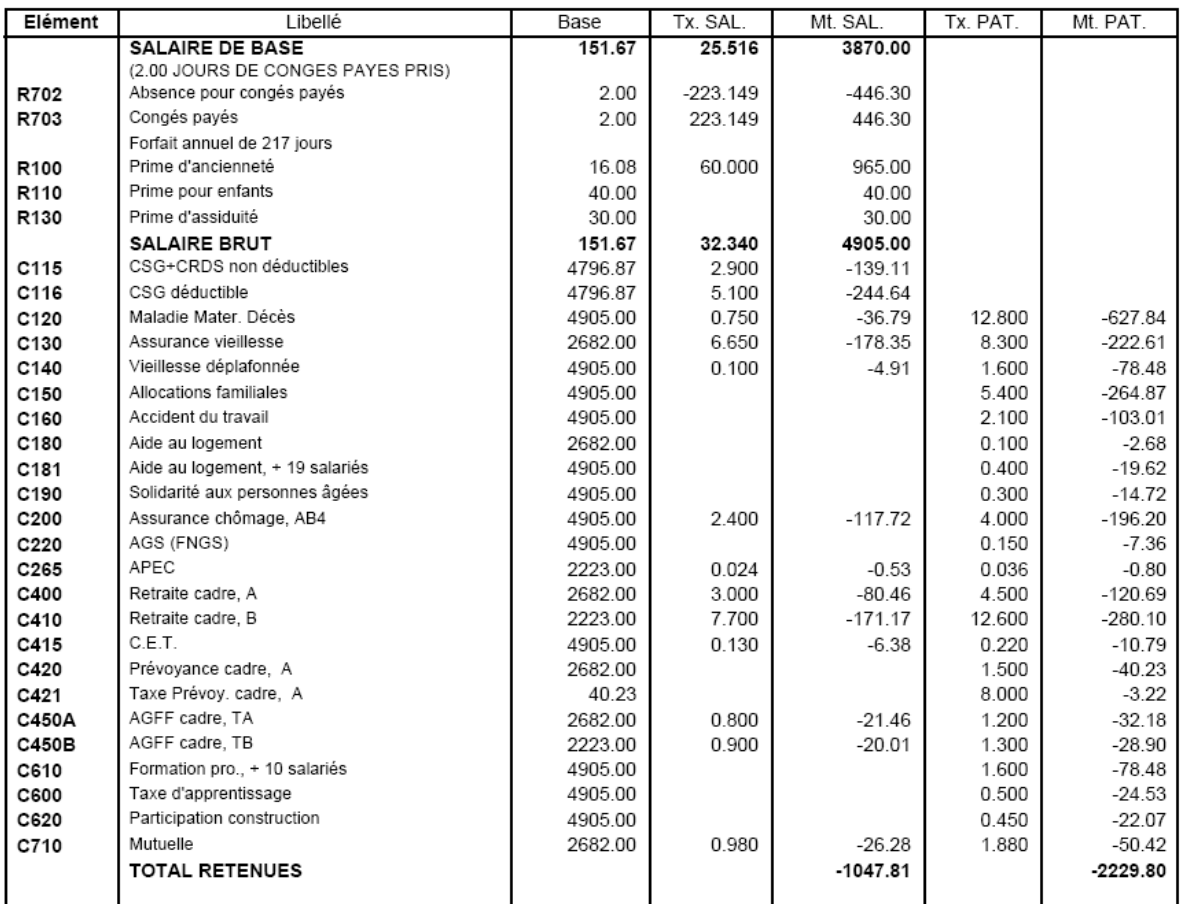

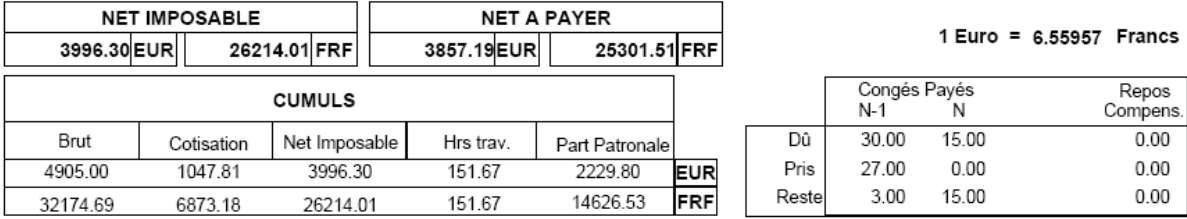

### **Annexe 2 – Bulletin de paie de M. Dressil (Ciel)**

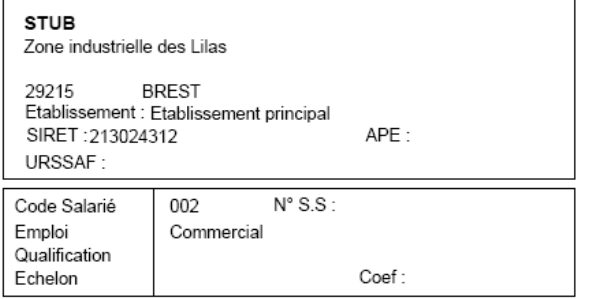

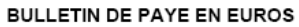

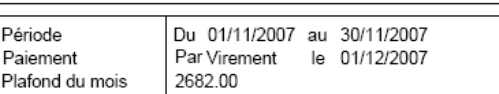

**DRESSIL** 

Convention collective : Durée des congés payés: Code du travail, ART. L223-2 à 8. Durée du préavis : Code du travail, ART. L.122-6 à 8.

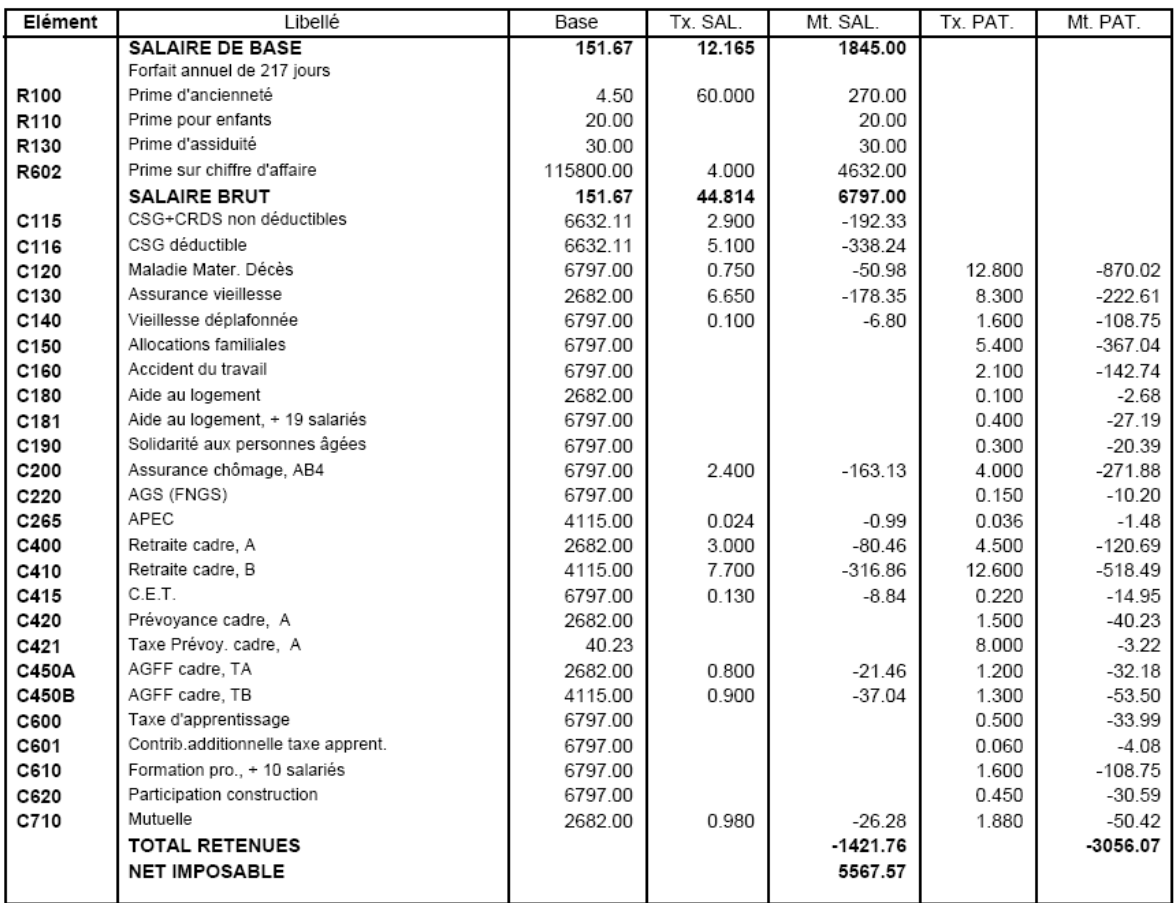

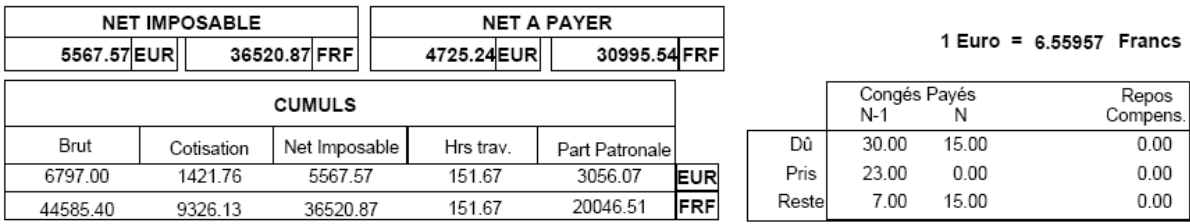

## **Annexe 3 – Bulletin de paie de Mlle Sulat (Ciel)**

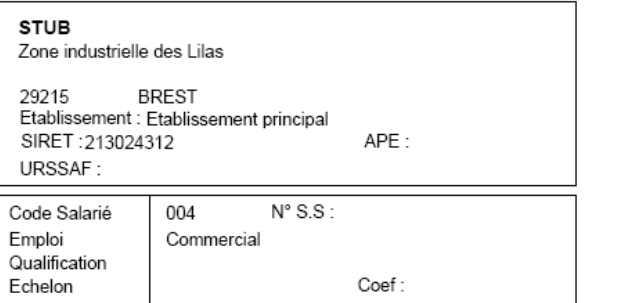

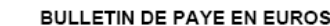

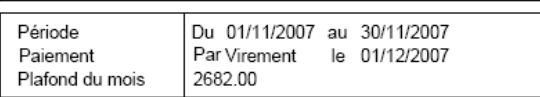

**SULAT** 

Convention collective : Durée des congés payés: Code du travail, ART. L223-2 à 8. Durée du préavis : Code du travail, ART. L.122-6 à 8.

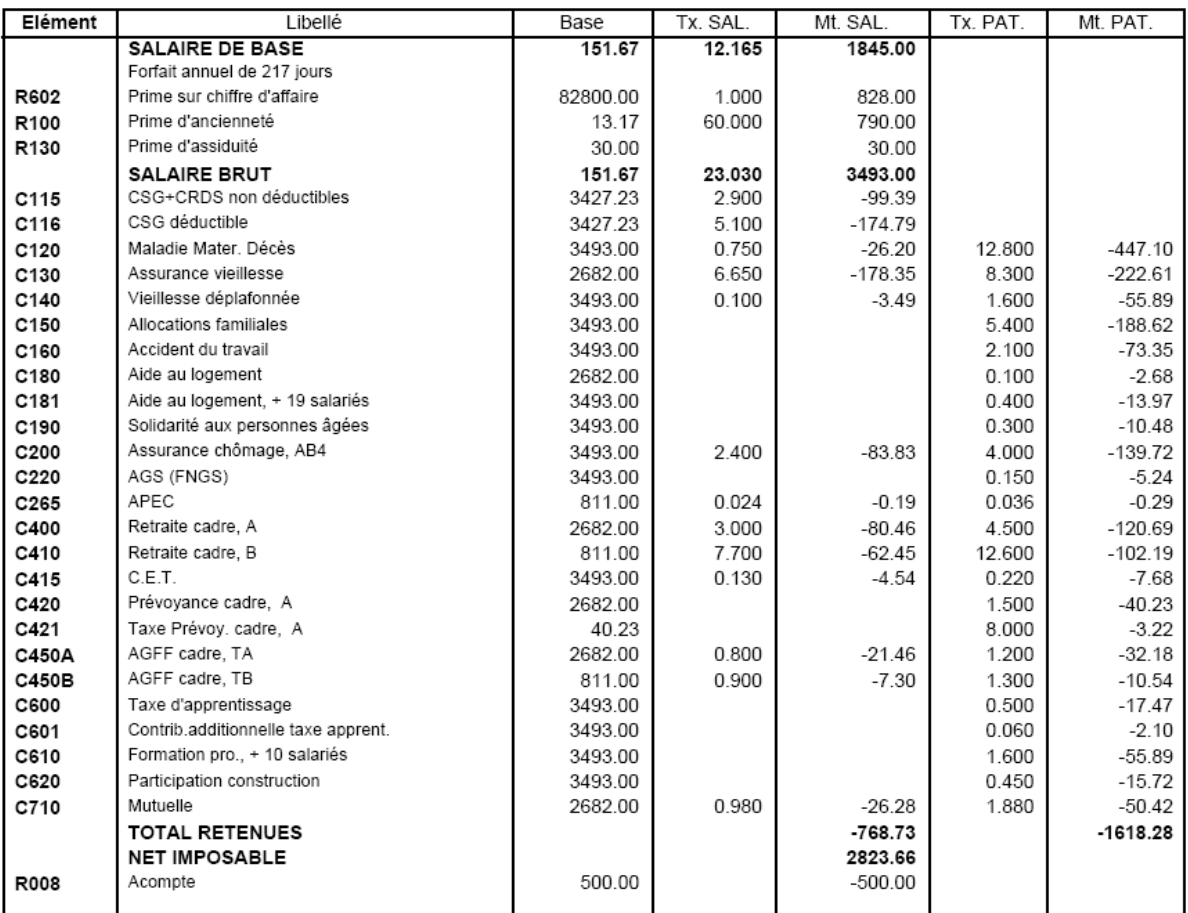

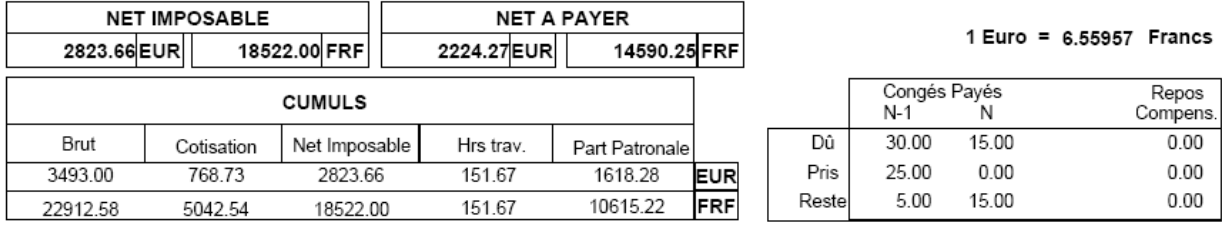

### **Annexe 4 – Bulletin de paie de M. Roux (Ciel)**

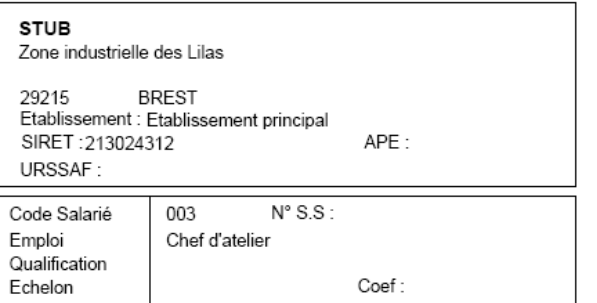

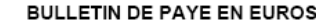

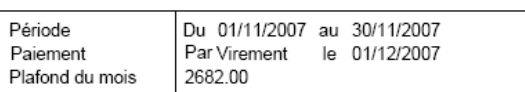

**ROUX** 

Convention collective : Durée des congés payés: Code du travail, ART. L223-2 à 8. Durée du préavis : Code du travail, ART. L.122-6 à 8.

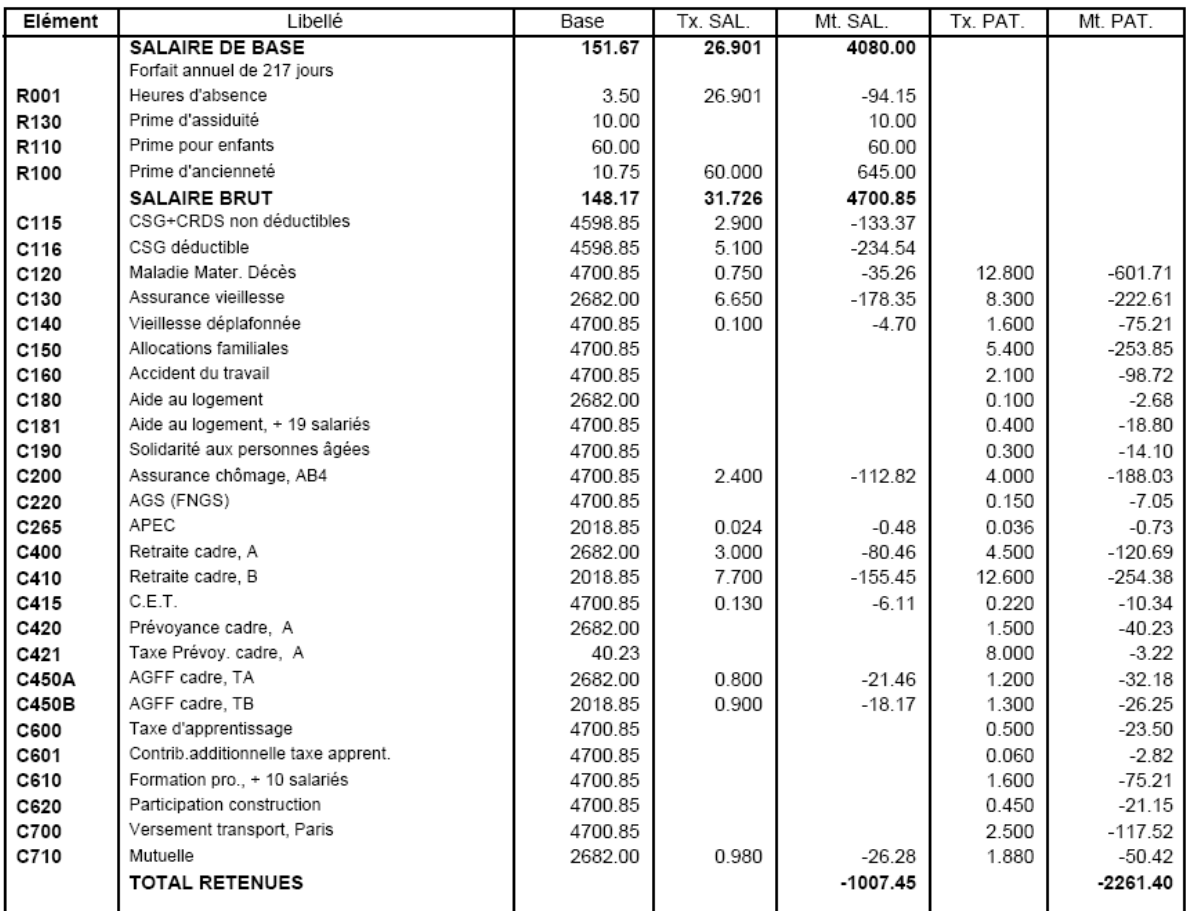

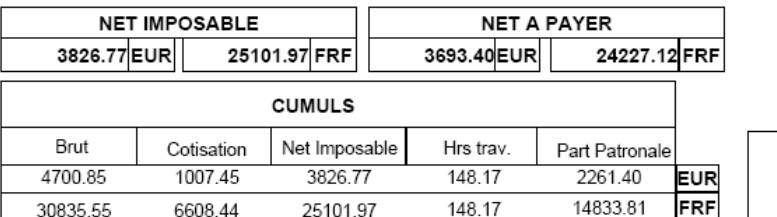

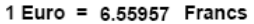

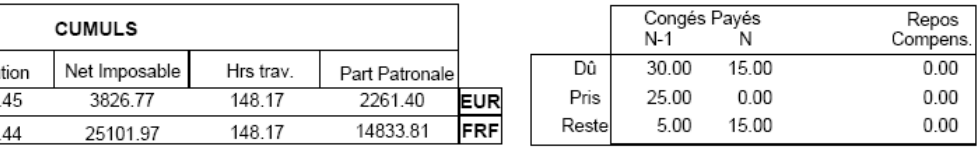

### **Annexe 5 – Bulletin de paie de Mme Chatel (Ciel)**

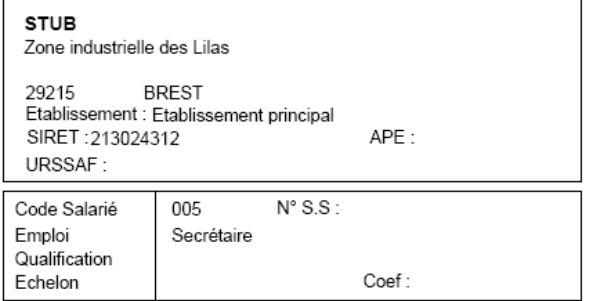

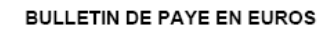

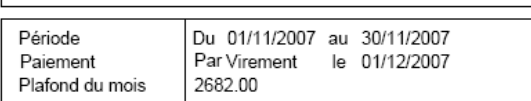

CHATEL

Convention collective : Durée des congés payés: Code du travail, ART. L223-2 à 8. Durée du préavis : Code du travail, ART. L.122-6 à 8.

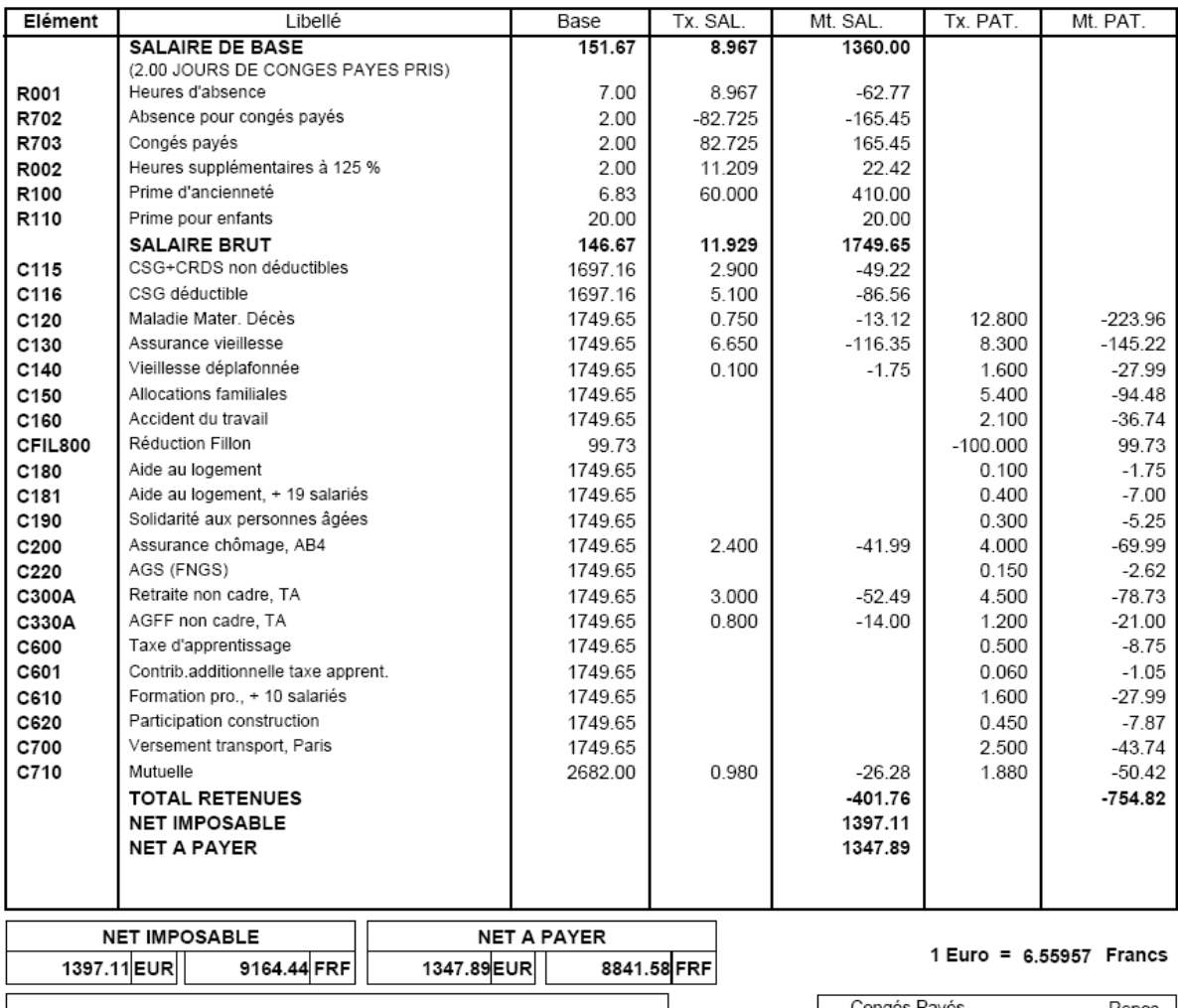

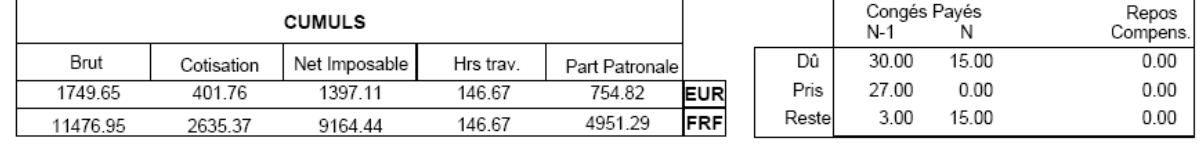

### **Annexe 6 – Bulletin de paie de M. Kuzzal (Ciel)**

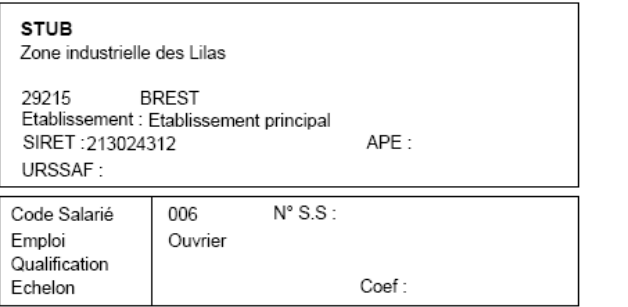

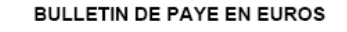

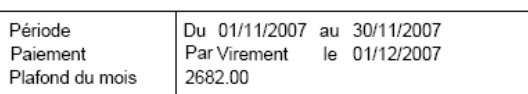

KUZZAL

Convention collective : Durée des congés payés: Code du travail, ART. L223-2 à 8. Durée du préavis : Code du travail, ART. L.122-6 à 8.

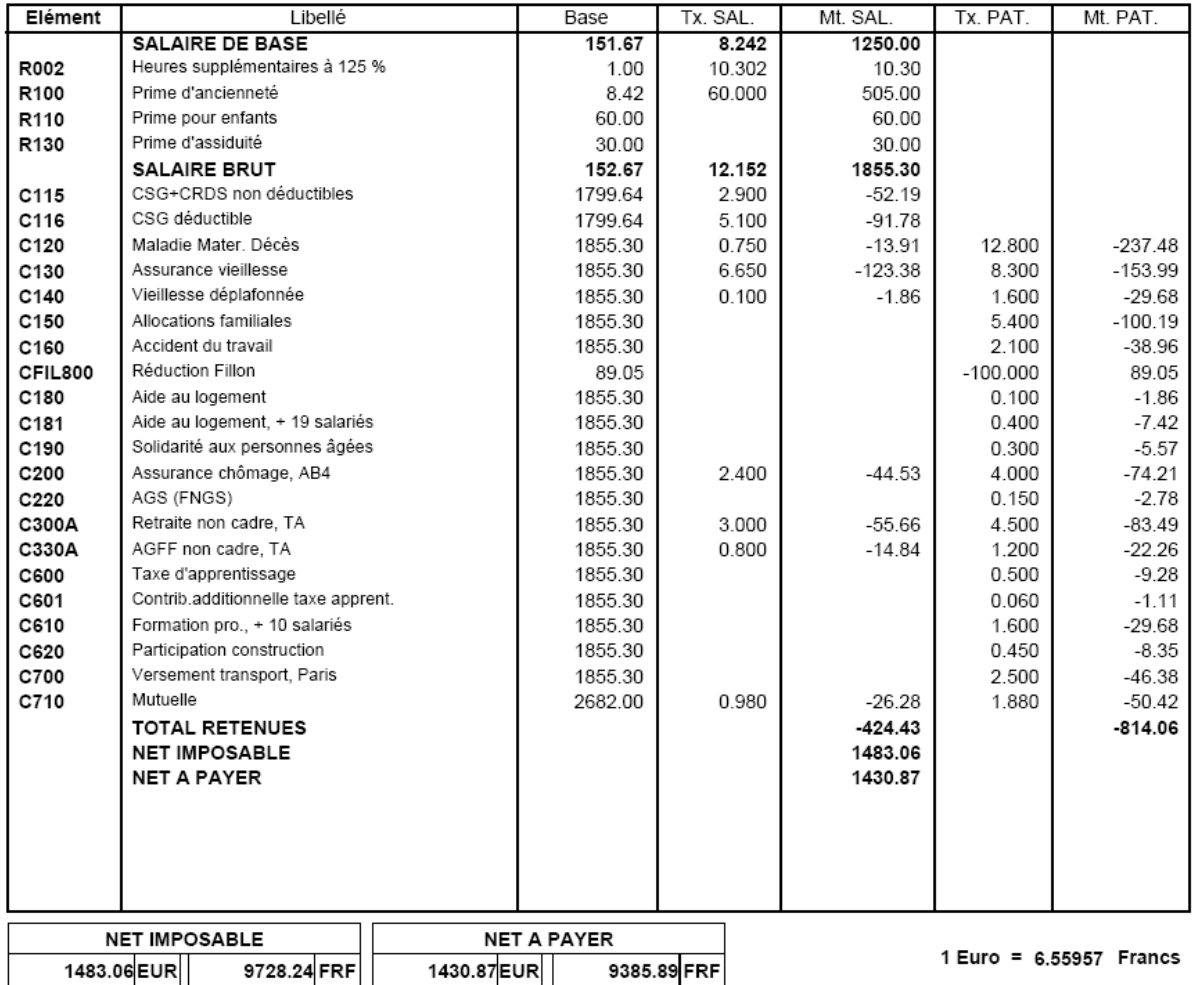

![](_page_25_Picture_41.jpeg)

### **Annexe 7 – Journal de banque de novembre (Ciel)**

![](_page_26_Picture_29.jpeg)

### **Annexe 8 – Journal de paie de novembre (Ciel)**

![](_page_26_Picture_30.jpeg)

## **Annexe 9 – Journal de banque de décembre (Ciel)**

![](_page_27_Picture_22.jpeg)